# **Raspberry Pi**

ଌ

**Einführung Pi and More 9 1/2 Nico Maas**

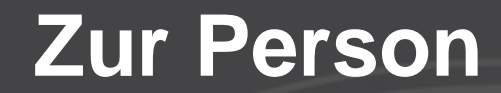

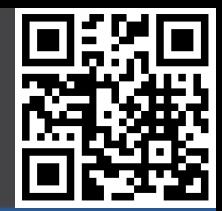

**Nico Maas IT Systemelektroniker Bachelor of Science mail@nico-maas.de www.nico-maas.de @nmaas87**

### **Agenda**

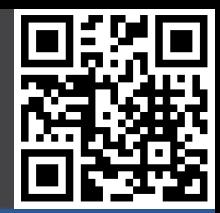

### - **I. Einführung**

- Beispielprojekte
- Geschichte
- Hardware
- Software

### - **II. Erste Schritte**

- Gut zu wissen

#### - **IV. Mehr Raspberry Pi**

- Blogs
- Zeitschriften
- Bücher
- Pi Jams
- **V. Ende**

# **I. Einführung**

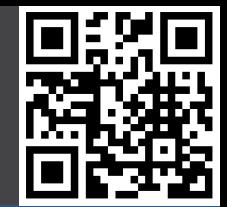

# **RASPBERRY PI MODEL B**

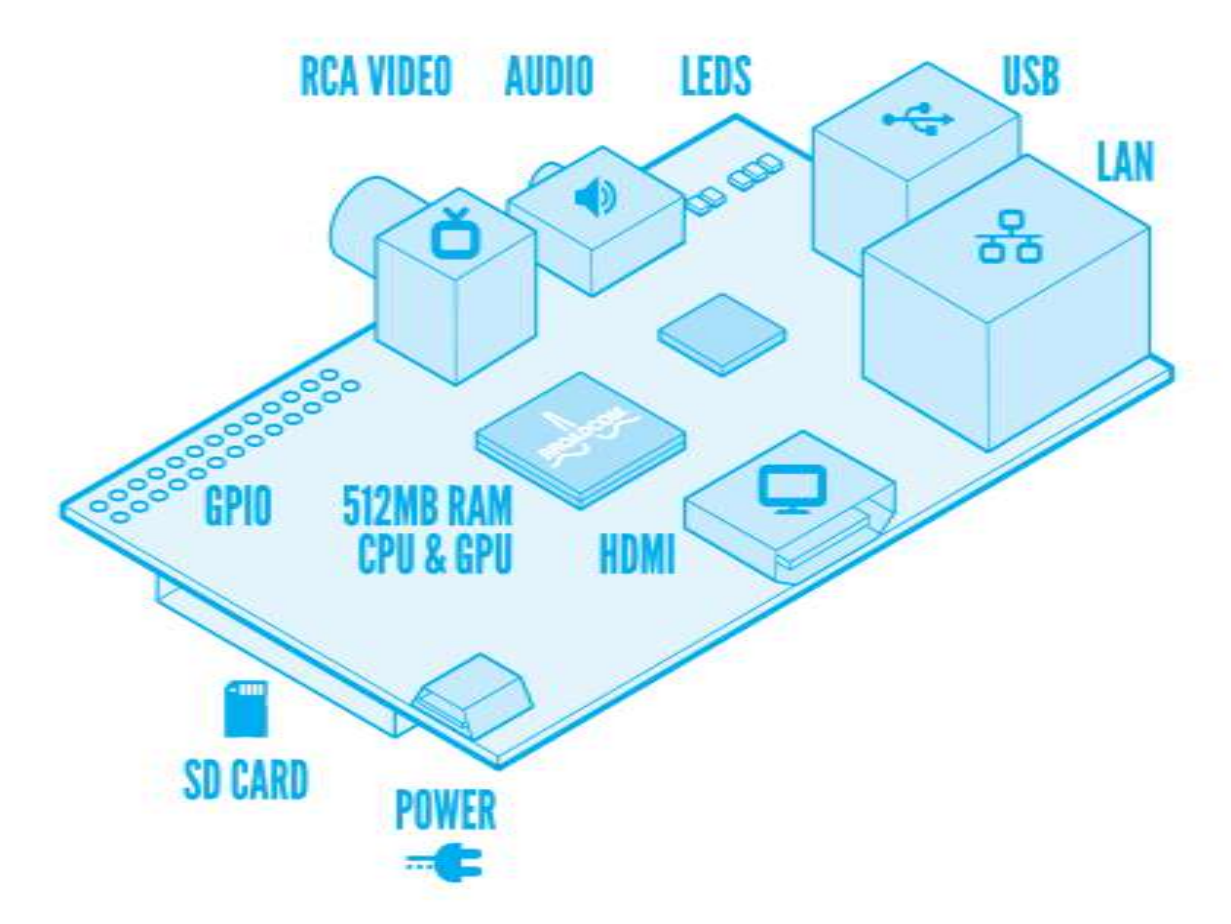

# **Programmieren lernen**

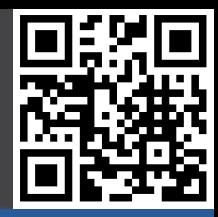

#### **Beispielprojekte**

- **- Programmieren**
- Mediaplayer
- Spielekonsole
- Supercluster
- Ozean Kamera
- Drone
- Toröffner
- Zutrittskontrolle
- Fütterungsauto.
- Rootserver
- Kunstprojekte
- Dartboard
- Gameboy
- Handy

**Geschichte** 

#### **Hardware**

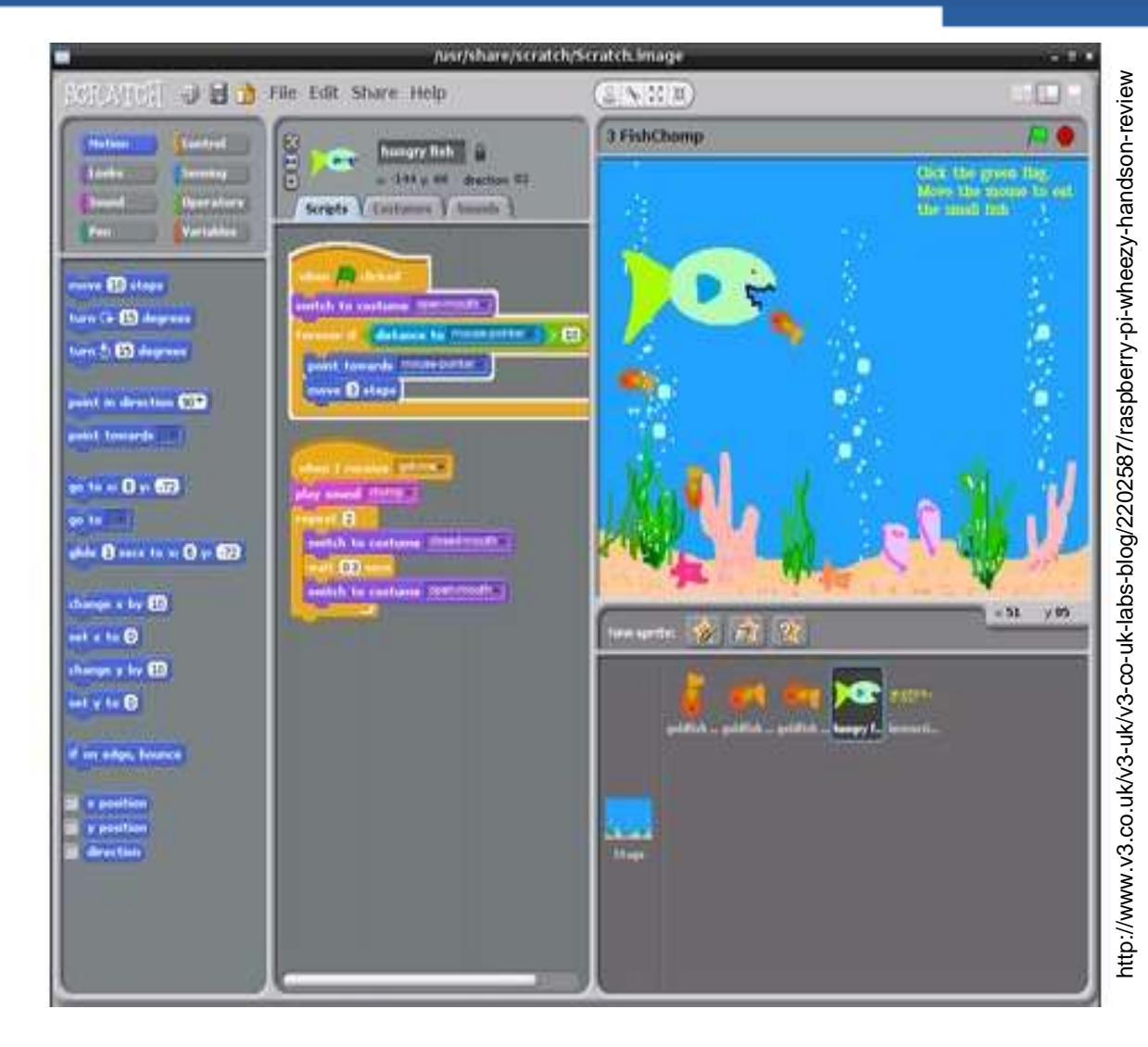

# **Mediaplayer**

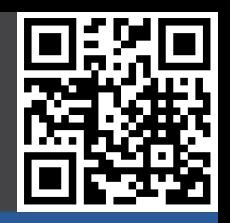

#### **Beispielprojekte**

- Programmieren
- **- Mediaplayer**
- Spielekonsole
- Supercluster
- Ozean Kamera
- Drone
- Toröffner
- Zutrittskontrolle
- Fütterungsauto.
- Rootserver
- Kunstprojekte
- Dartboard
- Gameboy
- Handy

**Geschichte** 

#### **Hardware**

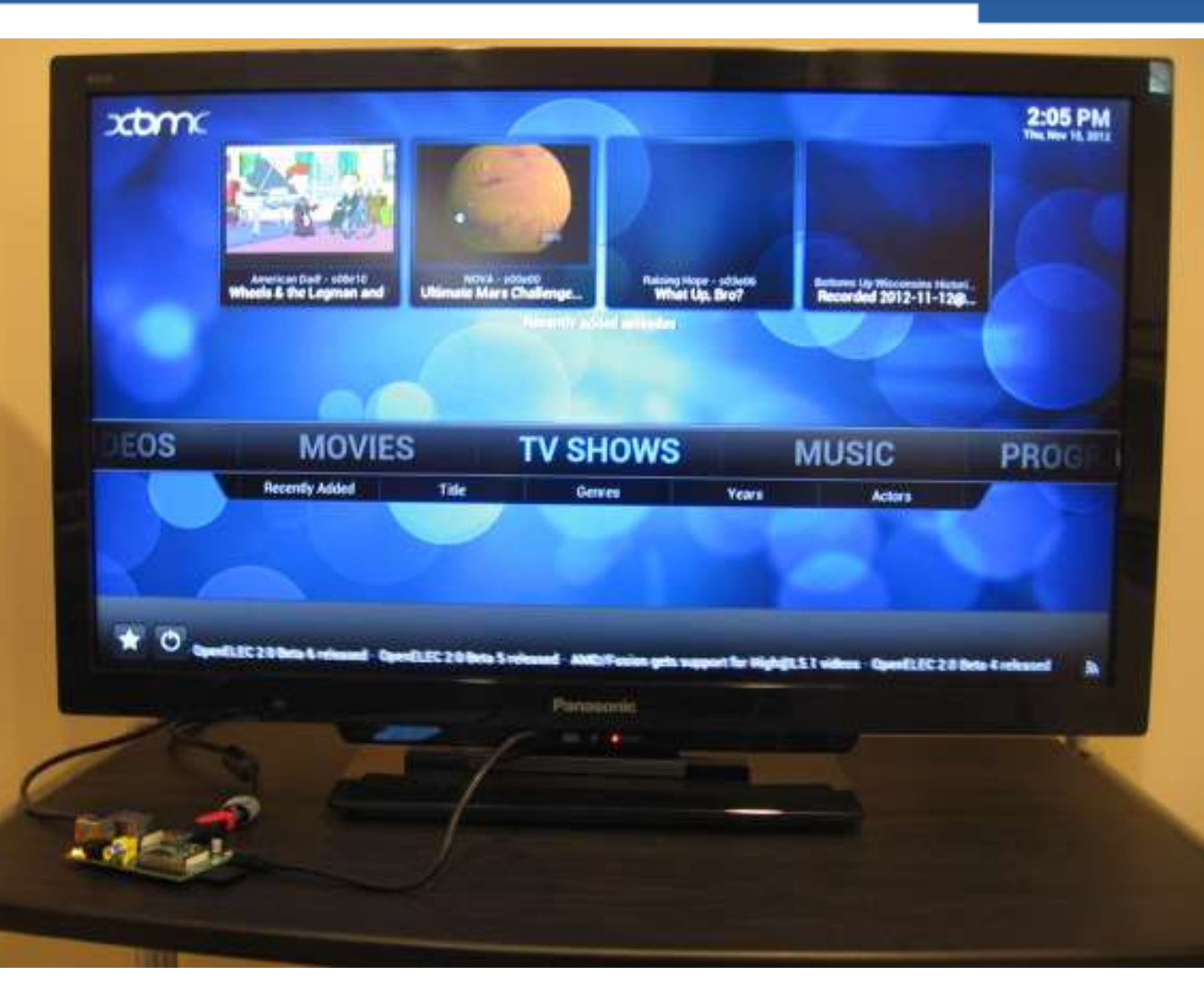

# **Spielekonsole**

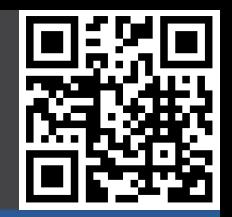

#### **Beispielprojekte**

- Programmieren
- Mediaplayer
- **- Spielekonsole**
- Supercluster
- Ozean Kamera
- Drone
- Toröffner
- Zutrittskontrolle
- Fütterungsauto.
- Rootserver
- Kunstprojekte
- Dartboard
- Gameboy
- Handy

**Geschichte** 

#### **Hardware**

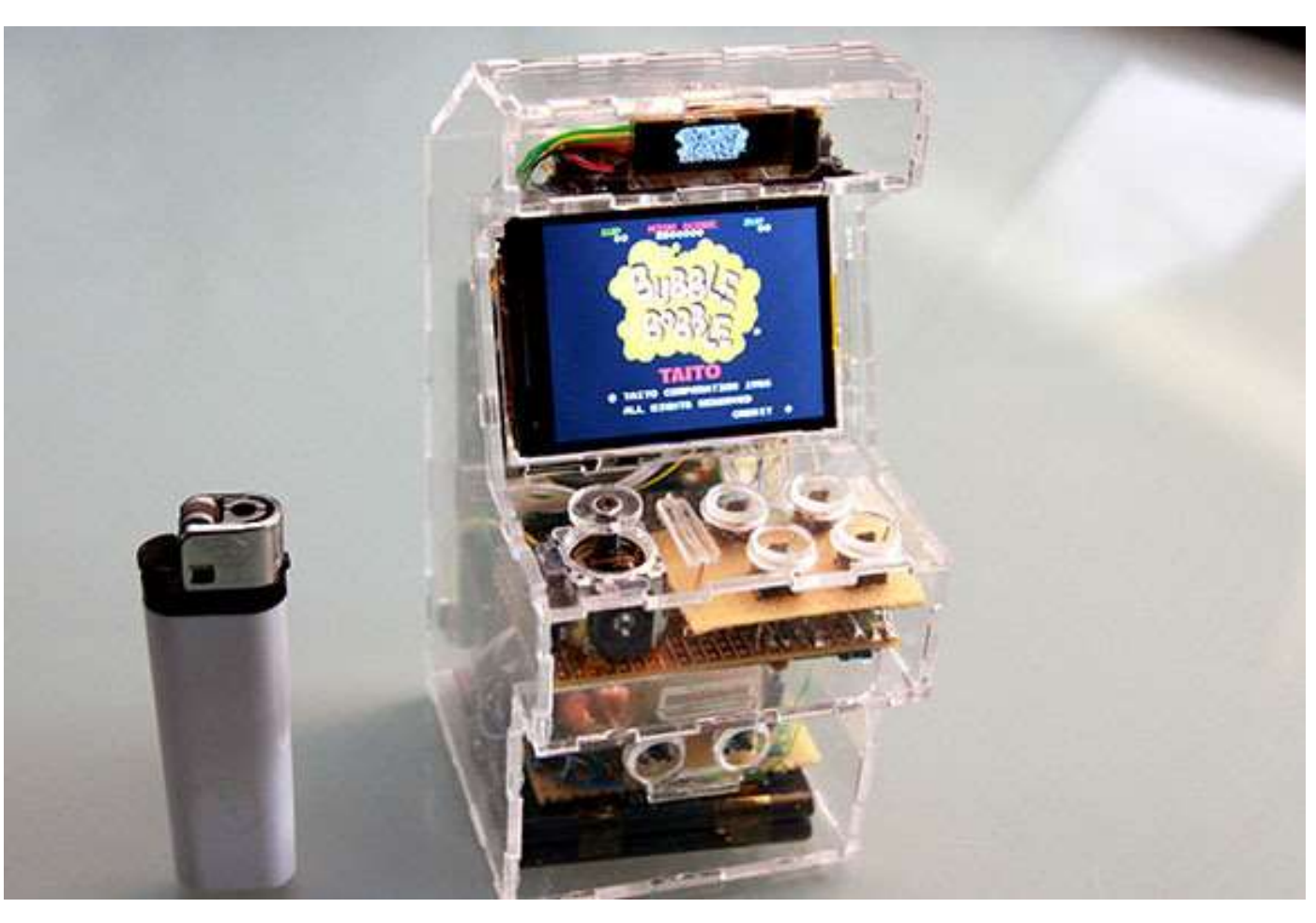

### **Supercluster**

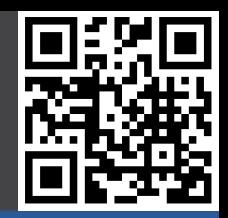

#### **Beispielprojekte**

- Programmieren
- Mediaplayer
- Spielekonsole
- **- Supercluster**
- Ozean Kamera
- Drone
- Toröffner
- Zutrittskontrolle
- Fütterungsauto.
- Rootserver
- Kunstprojekte
- Dartboard
- Gameboy
- Handy

**Geschichte** 

#### **Hardware**

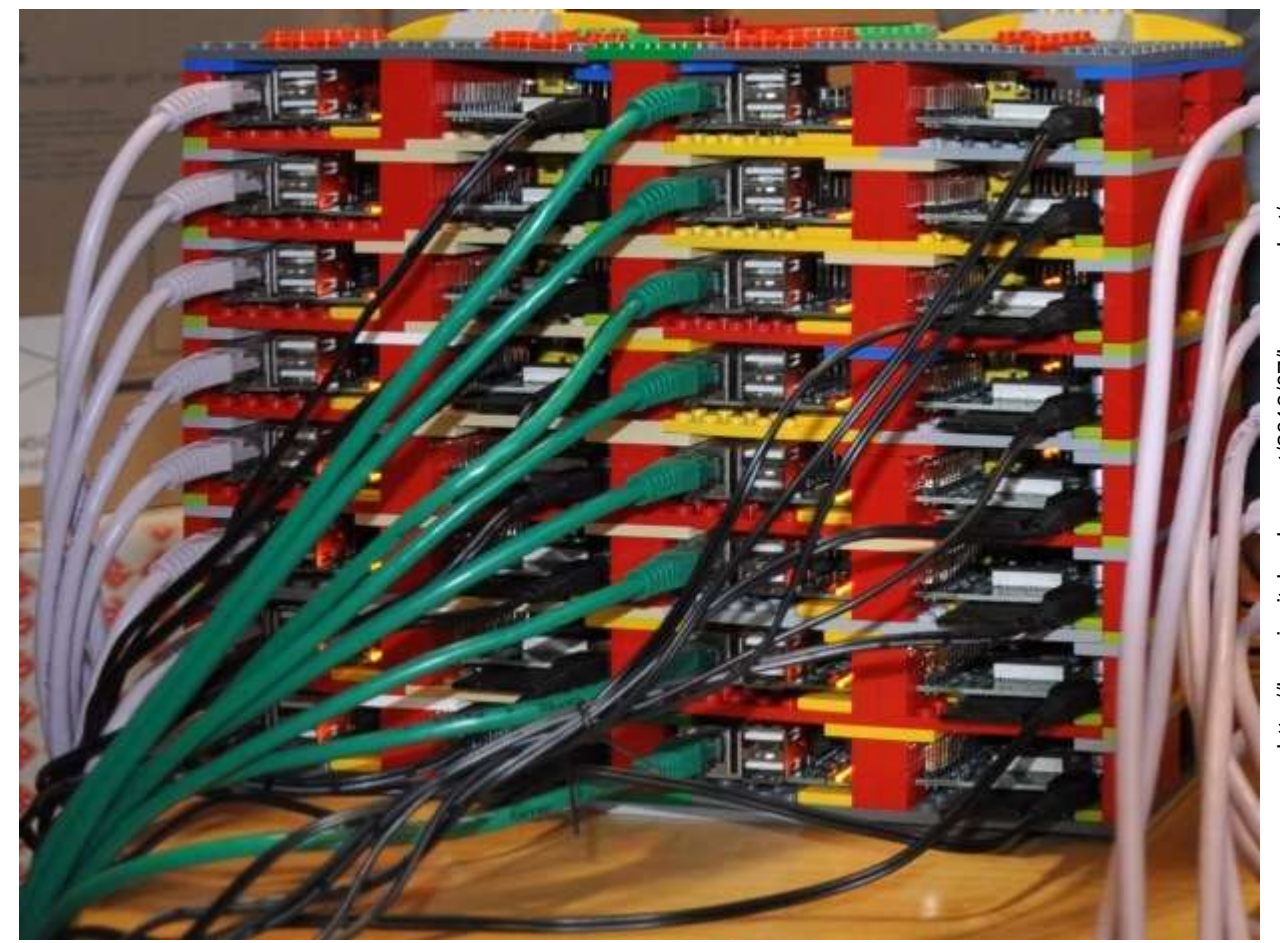

http://keepingitclassless.net/2013/07/hp-moonshot/ http://keepingitclassless.net/2013/07/hp-moonshot/

### **Ozean Kamera**

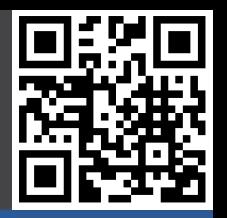

#### **Beispielprojekte**

- Programmieren
- Mediaplayer
- Spielekonsole
- Supercluster
- **- Ozean Kamera**
- Drone
- Toröffner
- Zutrittskontrolle
- Fütterungsauto.
- Rootserver
- Kunstprojekte
- Dartboard
- Gameboy
- Handy

**Geschichte** 

#### **Hardware**

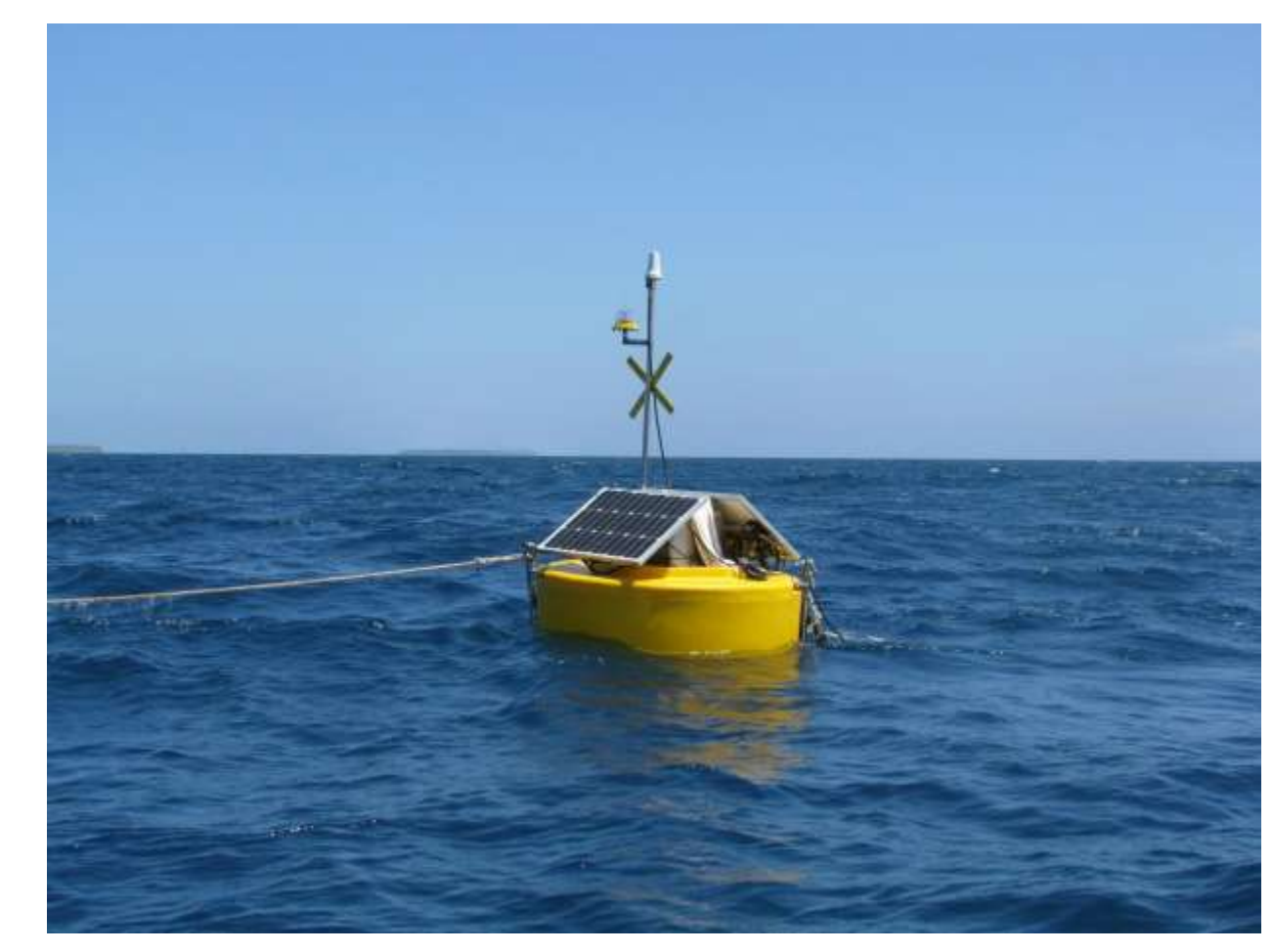

### **Drone**

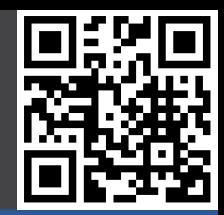

#### **Beispielprojekte**

- Programmieren
- Mediaplayer
- Spielekonsole
- Supercluster
- Ozean Kamera
- **- Drone**
- Toröffner
- Zutrittskontrolle
- Fütterungsauto.
- Rootserver
- Kunstprojekte
- Dartboard
- Gameboy
- Handy

**Geschichte** 

#### **Hardware**

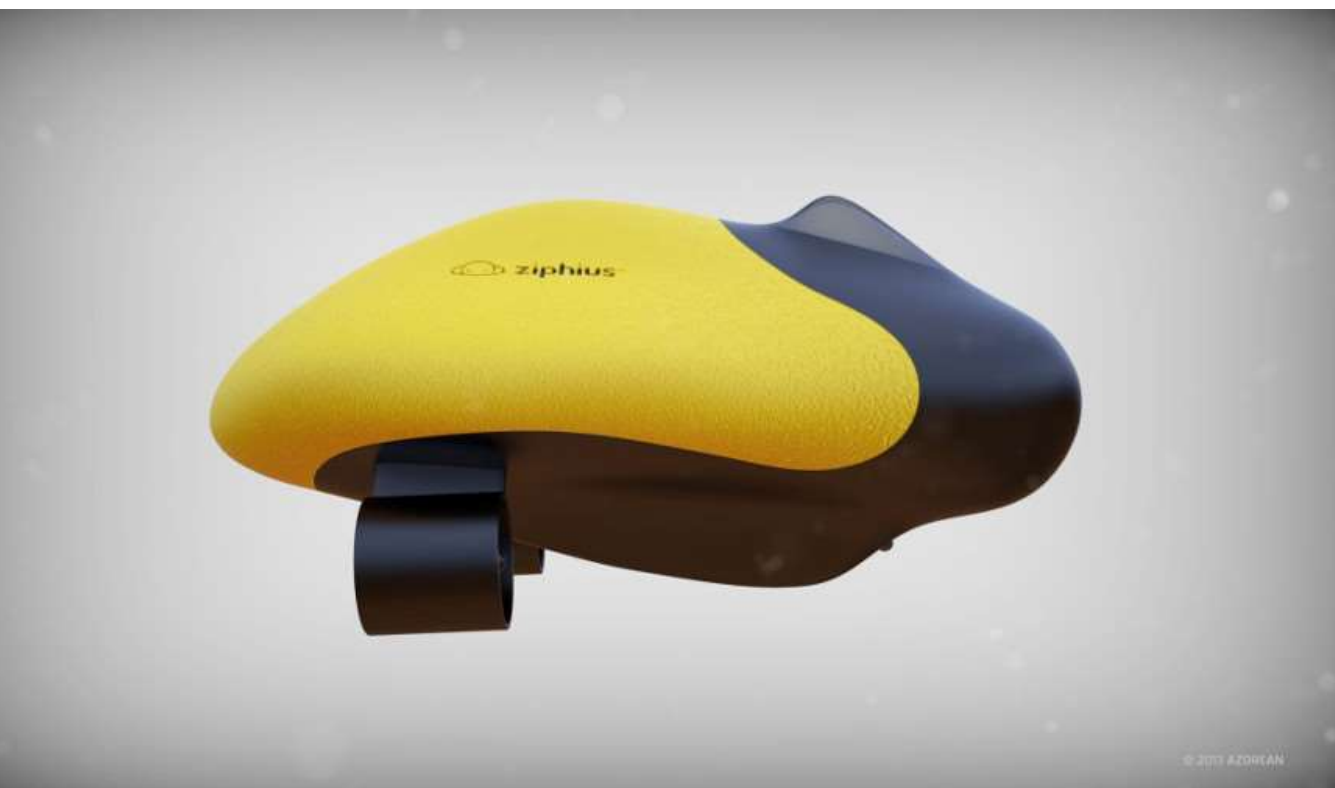

#### 14.01.2017

# **Garagentor Öffner (Siri)**

#### **Beispielprojekte**

- Programmieren
- Mediaplayer
- Spielekonsole
- Supercluster
- Ozean Kamera
- Drone
- **- Toröffner**
- Zutrittskontrolle
- Fütterungsauto.
- Rootserver
- Kunstprojekte
- Dartboard
- Gameboy
- Handy

**Geschichte** 

#### **Hardware**

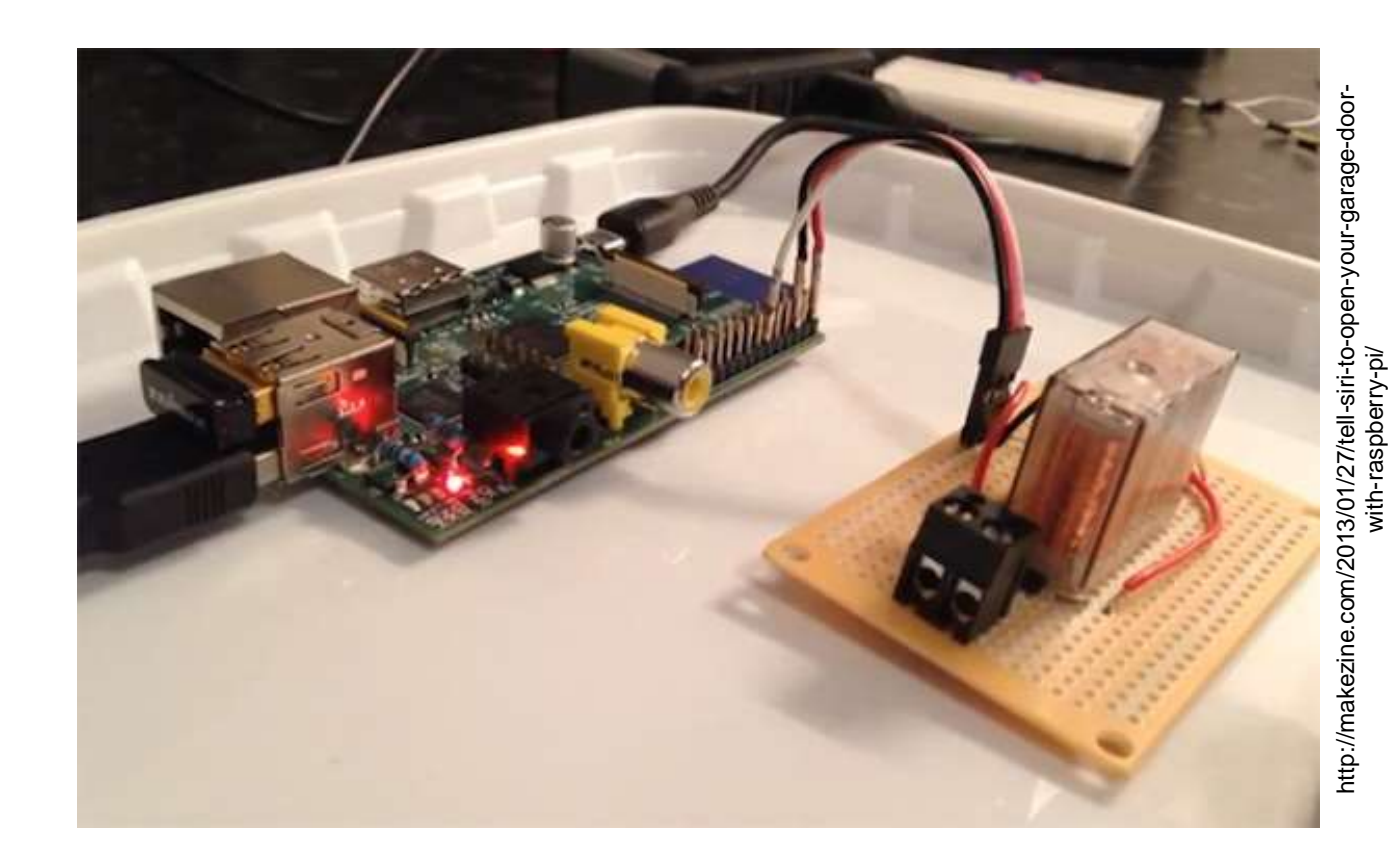

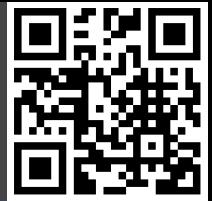

# **Zutrittskontrolle (Open Access)**

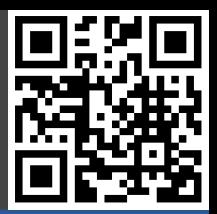

#### **Beispielprojekte**

- Programmieren
- Mediaplayer
- Spielekonsole
- Supercluster
- Ozean Kamera
- Drone
- Toröffner
- **- Zutrittskontrolle**
- Fütterungsauto.
- Rootserver
- Kunstprojekte
- Dartboard
- Gameboy
- Handy

**Geschichte** 

#### **Hardware**

**Software** 

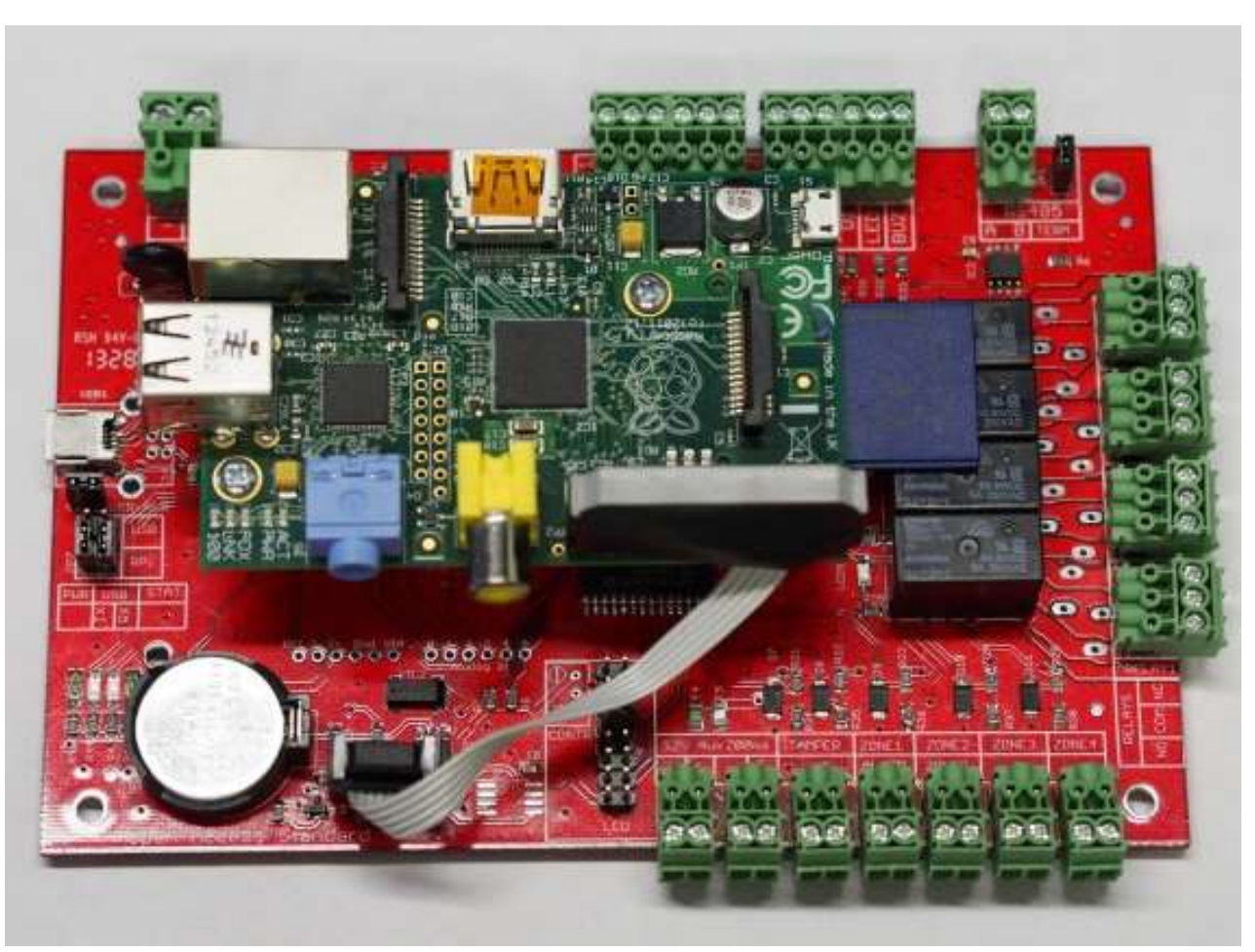

nttp://www.accxproducts.com/content/?paged=2 http://www.accxproducts.com/content/?paged=2

#### 14.01.2017

### **Fütterungsautomat**

#### **Beispielprojekte**

- Programmieren
- Mediaplayer
- Spielekonsole
- Supercluster
- Ozean Kamera
- Drone
- Toröffner
- Zutrittskontrolle
- **- Fütterungsauto.**
- Rootserver
- Kunstprojekte
- Dartboard
- Gameboy
- Handy

**Geschichte** 

#### **Hardware**

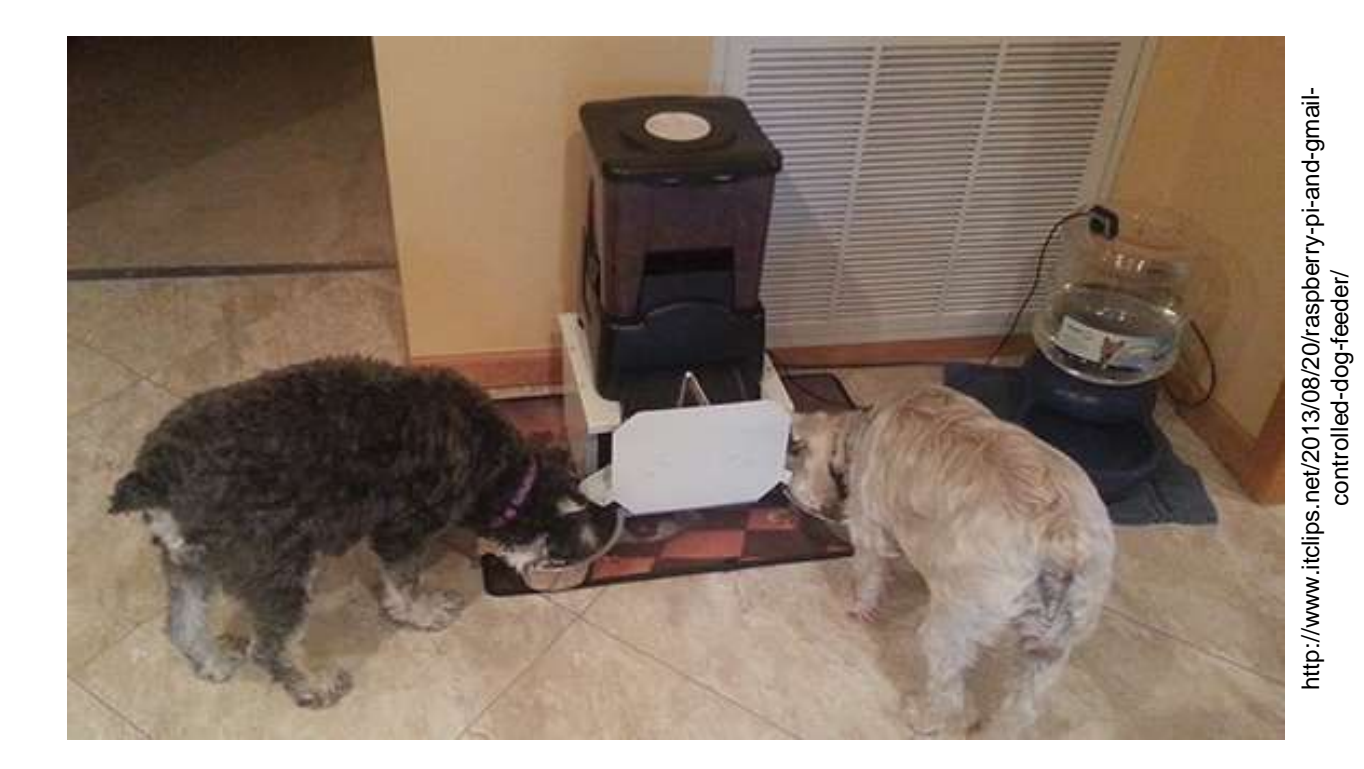

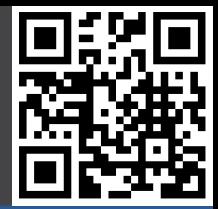

### **Rootserver**

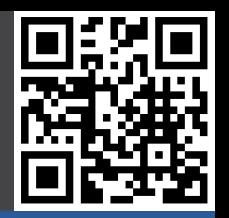

#### **Beispielprojekte**

- Programmieren
- Mediaplayer
- Spielekonsole
- Supercluster
- Ozean Kamera
- Drone
- Toröffner
- Zutrittskontrolle
- Fütterungsauto.
- **- Rootserver**
- Kunstprojekte
- Dartboard
- Gameboy
- Handy

**Geschichte** 

**Hardware** 

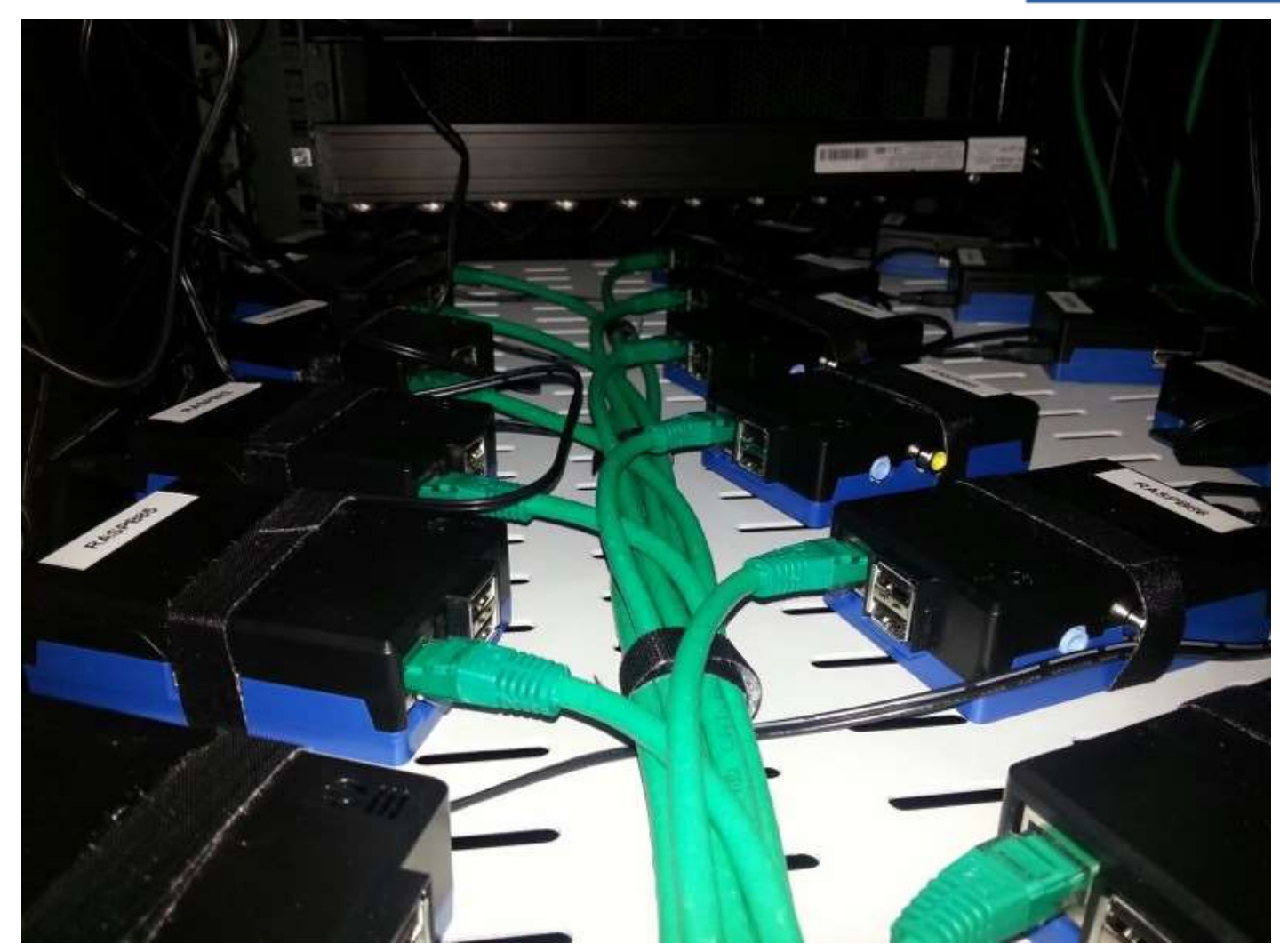

# **Kunstprojekte**

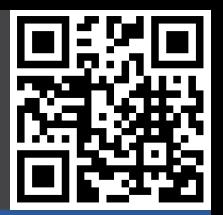

#### **Beispielprojekte**

- Programmieren
- Mediaplayer
- Spielekonsole
- Supercluster
- Ozean Kamera
- Drone
- Toröffner
- Zutrittskontrolle
- Fütterungsauto.
- Rootserver
- **- Kunstprojekte**
- Dartboard
- Gameboy
- Handy

**Geschichte** 

#### **Hardware**

**Software** 

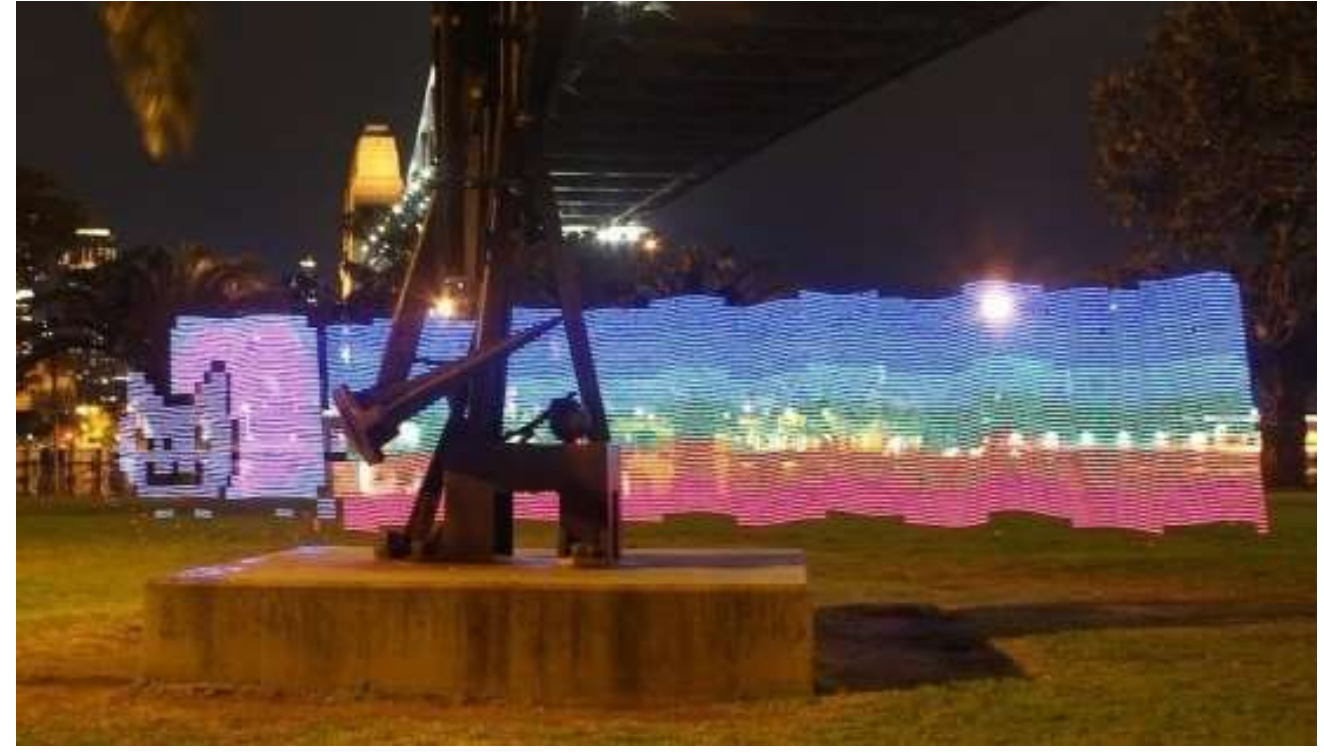

https://sites.google.com/site/mechatronicsguy/lightscythe-v2 https://sites.google.com/site/mechatronicsguy/lightscythe-v2

### **Dartboard**

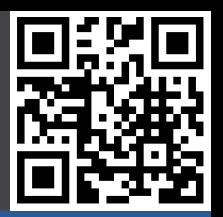

#### **Beispielprojekte**

- Programmieren
- Mediaplayer
- Spielekonsole
- Supercluster
- Ozean Kamera
- Drone
- Toröffner
- Zutrittskontrolle
- Fütterungsauto.
- Rootserver
- Kunstprojekte
- **- Dartboard**
- Gameboy
- Handy

**Geschichte** 

#### **Hardware**

**Software** 

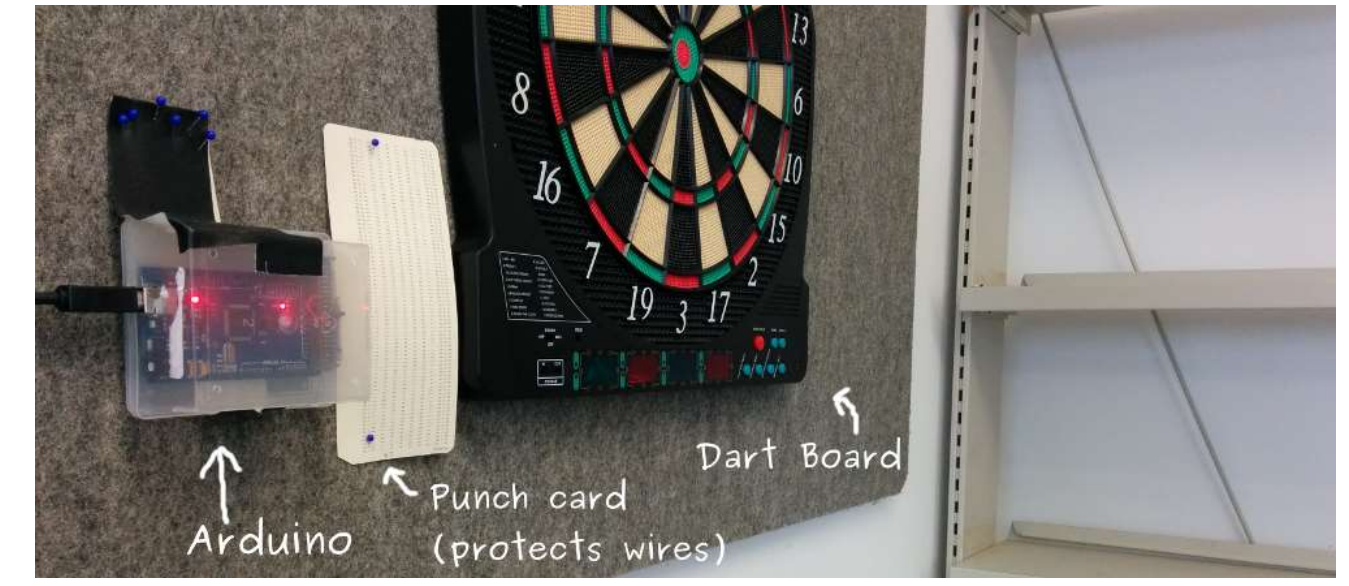

https://www.danielfett.de/privat,blog,electronic-dart-board https://www.danielfett.de/privat,blog,electronic-dart-board

### **Gameboy**

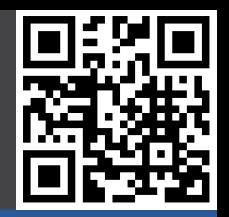

#### **Beispielprojekte**

- Programmieren
- Mediaplayer
- Spielekonsole
- Supercluster
- Ozean Kamera
- Drone
- Toröffner
- Zutrittskontrolle
- Fütterungsauto.
- Rootserver
- Kunstprojekte
- Dartboard
- **- Gameboy**
- Handy

**Geschichte** 

#### **Hardware**

**Software** 

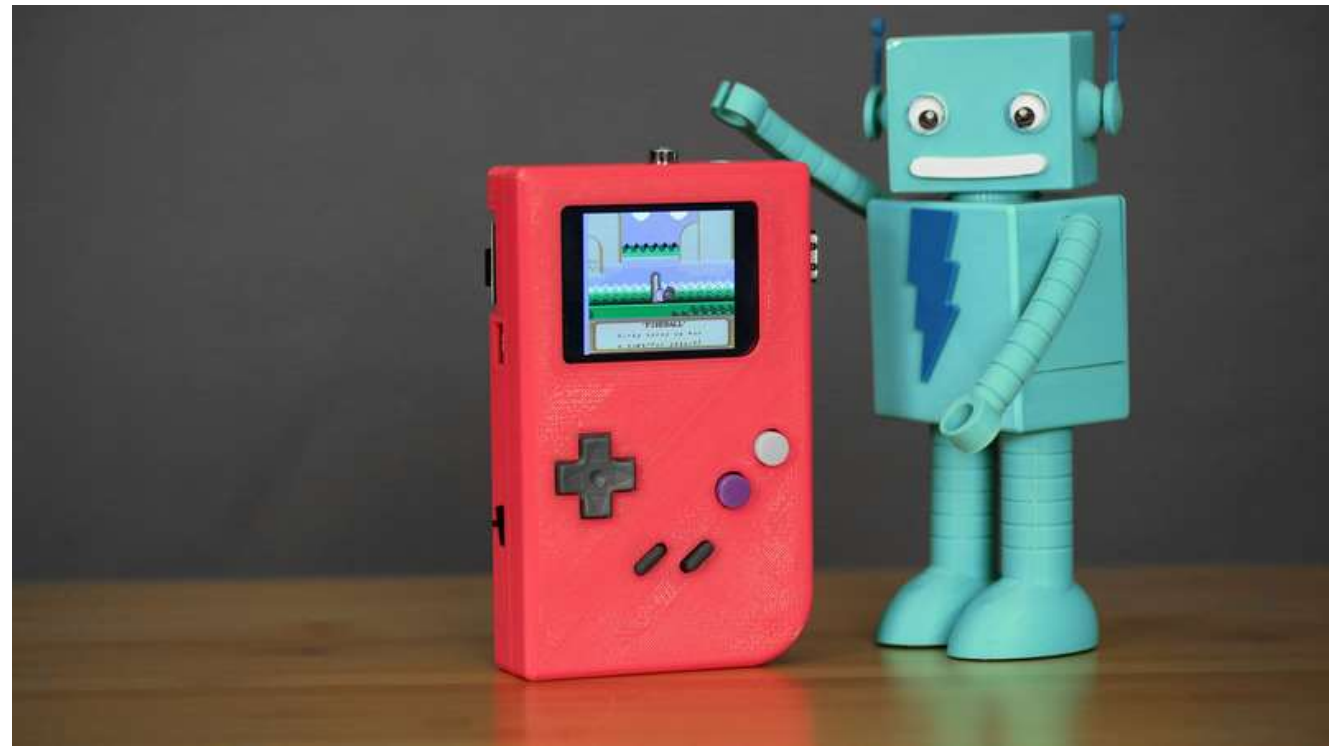

https://learn.adafruit.com/pigrrl-raspberry-pi-gameboy/overview https://learn.adafruit.com/pigrrl-raspberry-pi-gameboy/overview

# **Handy**

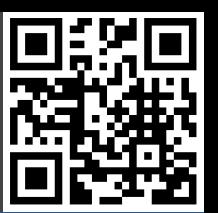

#### **Beispielprojekte**

- Programmieren
- Mediaplayer
- Spielekonsole
- Supercluster
- Ozean Kamera
- Drone
- Toröffner
- Zutrittskontrolle
- Fütterungsauto.
- Rootserver
- Kunstprojekte
- Dartboard
- Gameboy
- **- Handy**

**Geschichte** 

**Hardware** 

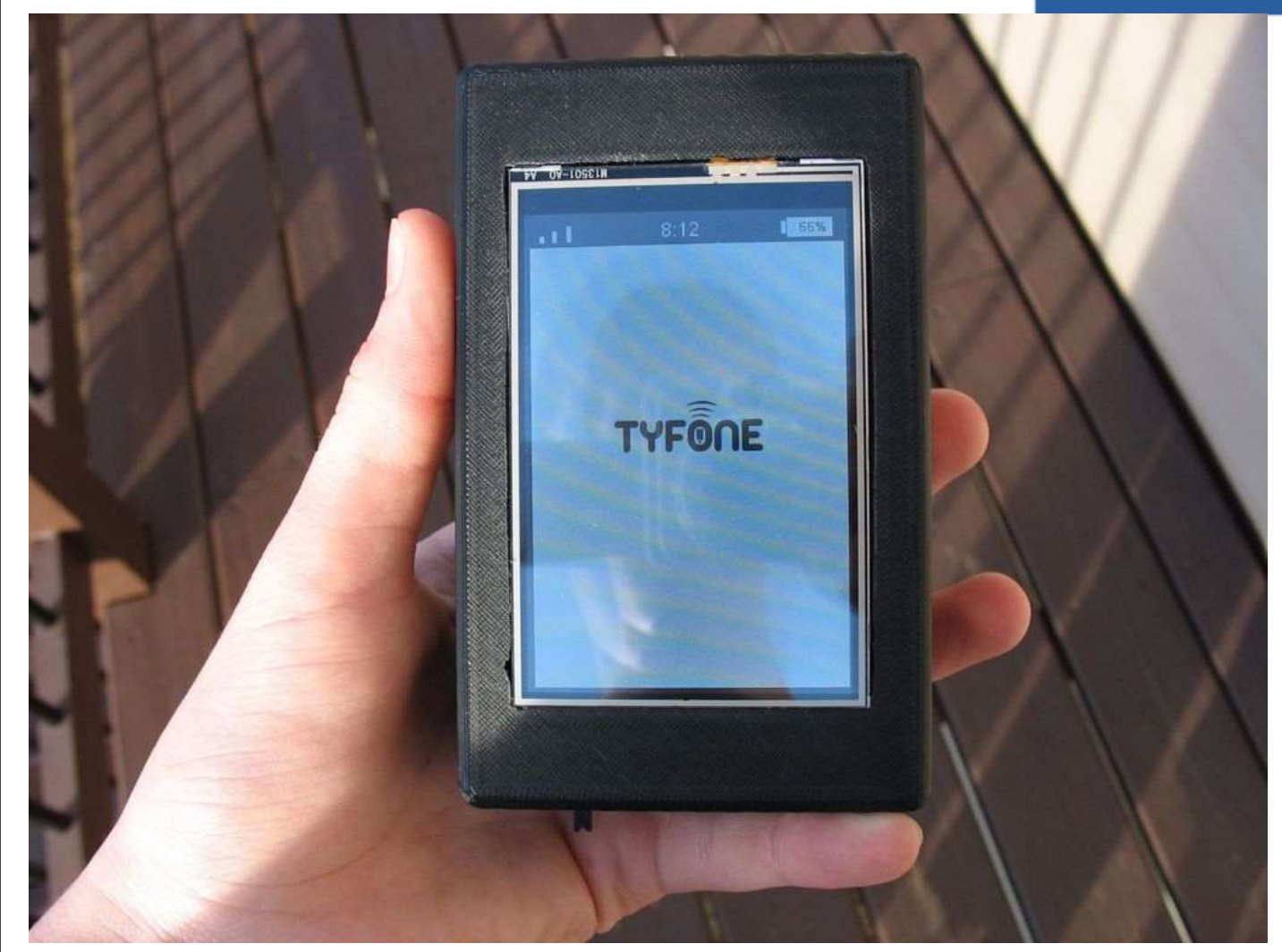

### **Raspberry Pi Foundation**

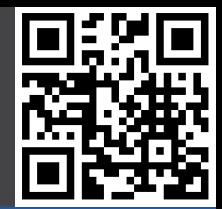

#### Beispielprojekte

#### **Geschichte**

- **- RPi Foundation**
- 2006 ATMega
- 2011 ARM11
- 2012 Ebay
- 2012 Launch
- 2012 Rev. 2.0 / A
- 2013 Cameras
- 2014 CM
- $2014 B+ / A+$
- 2015 RPi2/Case
- 2015 Disp/Zero
- 2016 RPi3
- 2016 10 Mio RPi

**Hardware** 

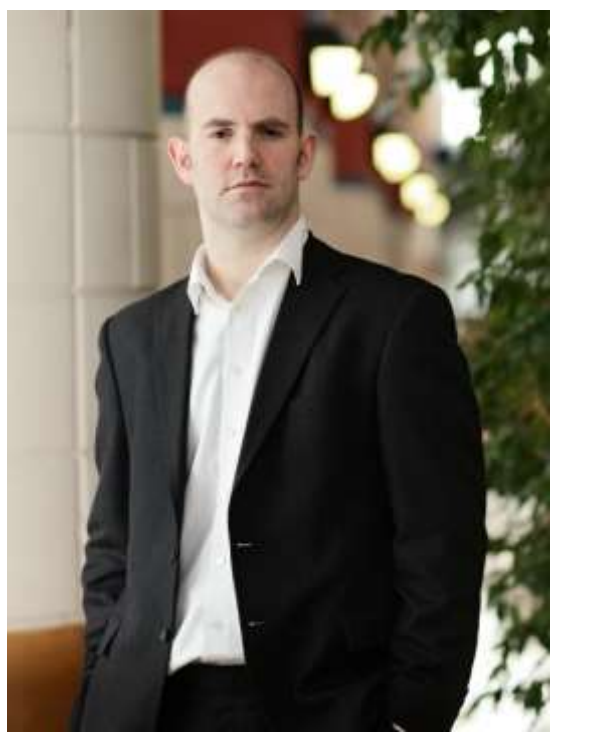

**Eben Upton Liz Upton**

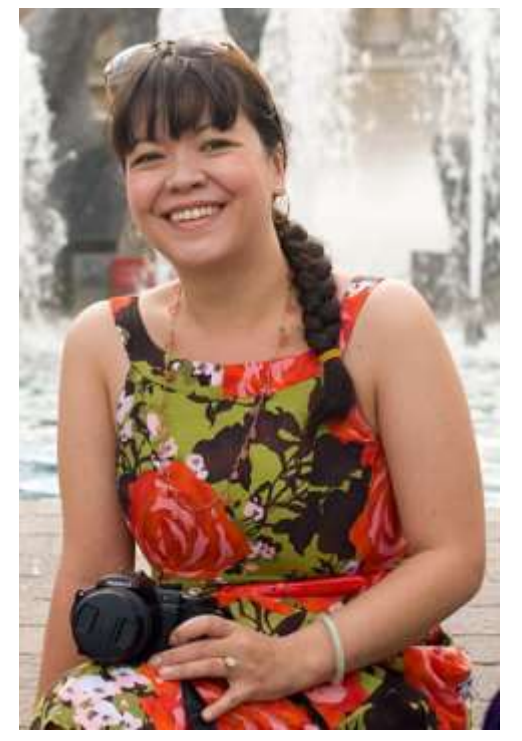

# **2006 – RPi Prototyp (ATMega)**

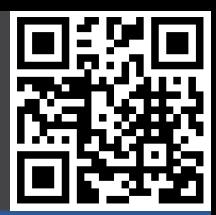

#### Beispielprojekte

#### **Geschichte**

- RPi Foundation
- **- 2006 ATMega**
- 2011 ARM11
- 2012 Ebay
- 2012 Launch
- 2012 Rev. 2.0 / A
- 2013 Cameras
- 2014 CM
- $2014 B+ / A+$
- 2015 RPi2/Case
- 2015 Disp/Zero
- 2016 RPi3
- 2016 10 Mio RPi

#### **Hardware**

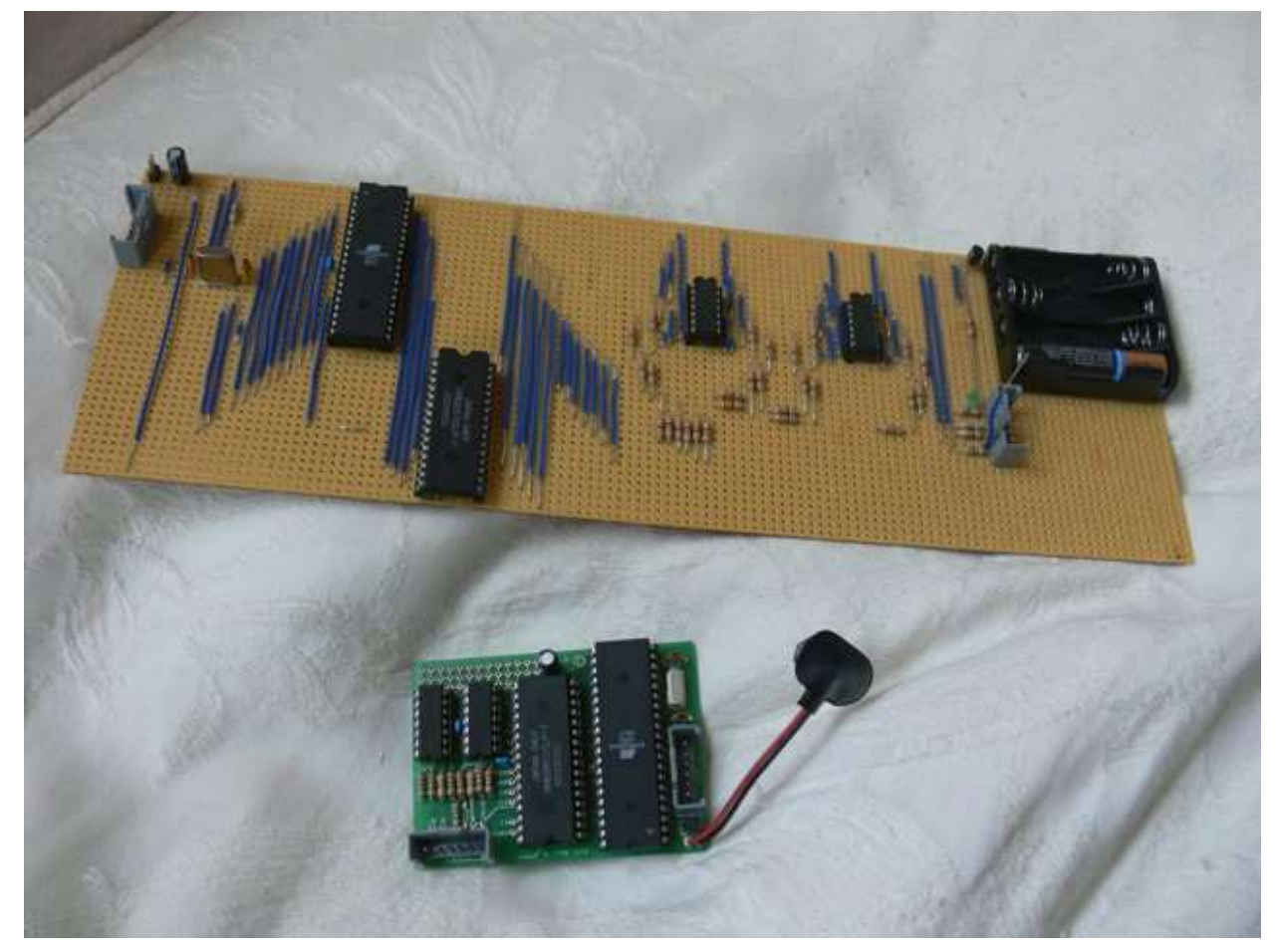

**Atmel ATMega 644 (22.1 MHz, 512 K RAM)**

# **2011 – RPi Prototyp (ARM11 / ARMv6)**

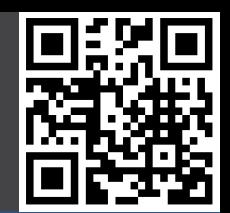

Beispielprojekte

#### **Geschichte**

- RPi Foundation
- 2006 ATMega
- **- 2011 ARM11**
- 2012 Ebay
- 2012 Launch
- 2012 Rev. 2.0 / A
- 2013 Cameras
- 2014 CM
- $2014 B+ / A+$
- 2015 RPi2/Case
- 2015 Disp/Zero
- 2016 RPi3
- 2016 10 Mio RPi

**Hardware** 

**Software** 

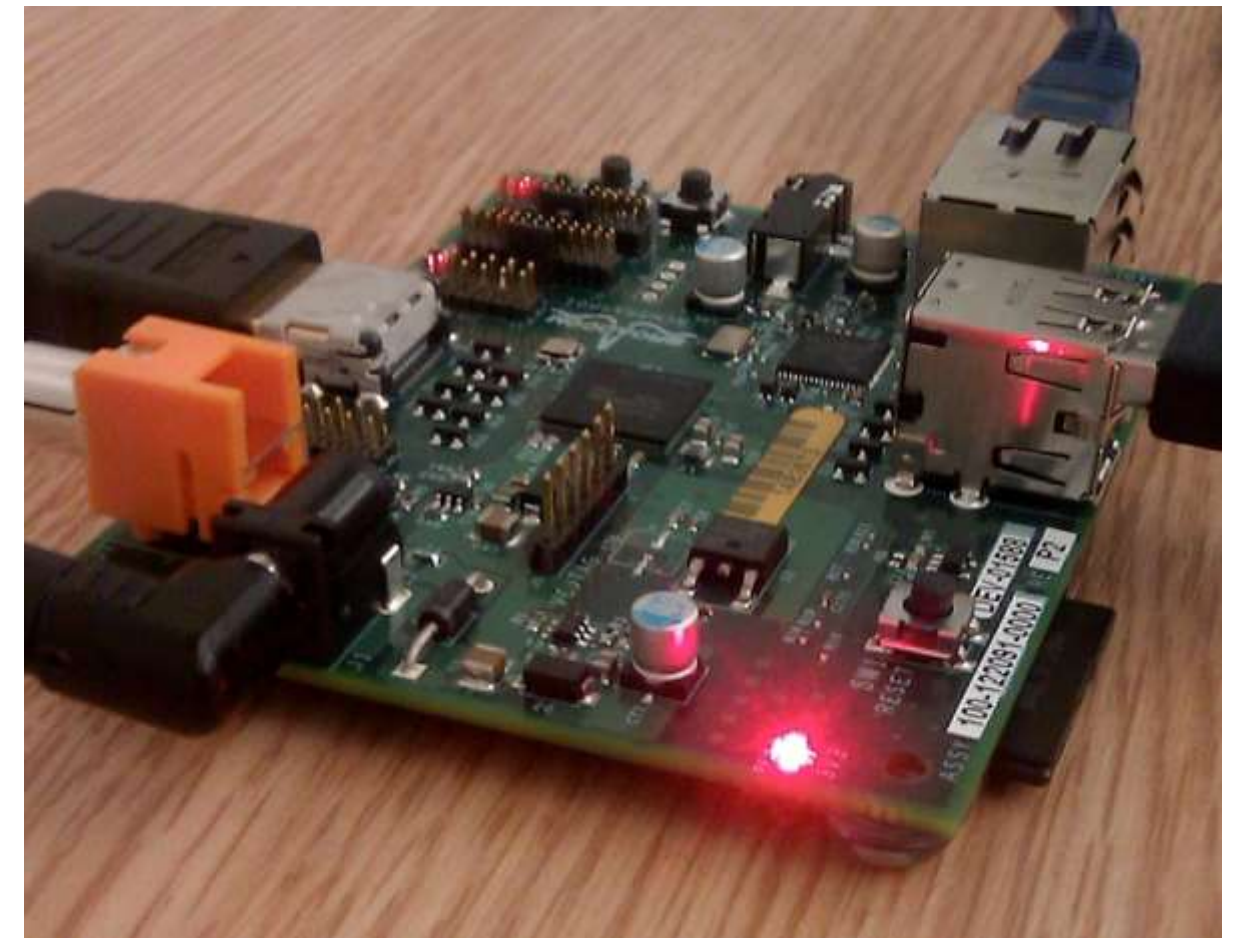

**Broadcom BCM2835 (700 MHz, 256 MB RAM)**

# **Anfang 2012 – Ebay Auktion**

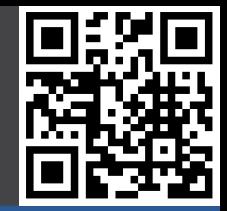

#### **Beispielprojekte** Raspberry Pi Model B beta board - #01 of a limited series of 10 & **Geschichte** Item condition: New - RPi Foundation - 2006 ATMega Ended: Jan 11, 2012 15:58:35 PST - 2011 ARM11 GBP 3.500.00  **- 2012 Ebay** Winning bid: [27 bids ] Approximately US \$5,540.50 - 2012 Launch - 2012 Rev. 2.0 / A Add to list v - 2013 Cameras - 2014 CM  $- 2014 B+ / A+$ - 2015 RPi2/Case **All Hold Address of the All Addison** - 2015 Disp/Zero - 2016 RPi3 - 2016 10 Mio RPi **Hardware Software**

### **29.02.2012 – Launch**

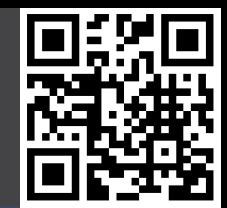

#### **Beispielprojekte**

#### **Geschichte**

- RPi Foundation
- 2006 ATMega
- 2011 ARM11
- 2012 Ebay
- **- 2012 Launch**
- 2012 Rev. 2.0 / A
- 2013 Cameras
- 2014 CM
- $2014 B+ / A+$
- 2015 RPi2/Case
- 2015 Disp/Zero
- 2016 RPi3
- 2016 10 Mio RPi

**Hardware** 

**Software** 

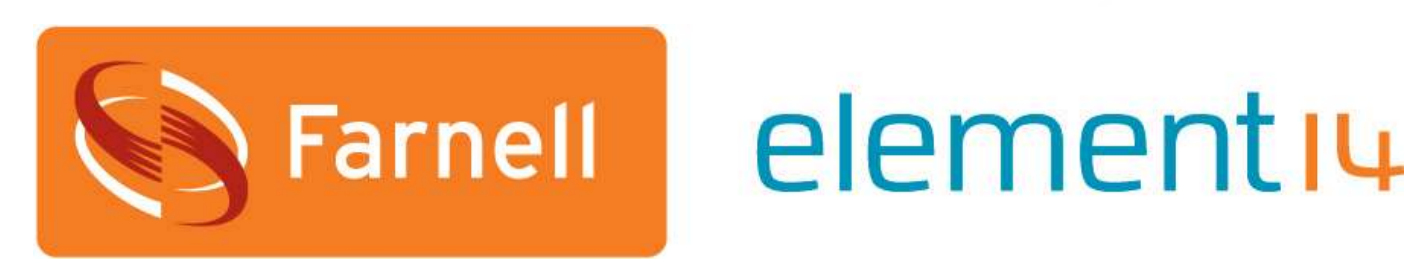

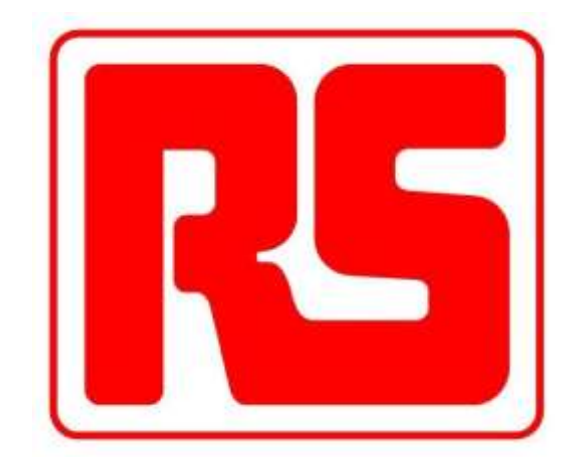

**10.000 Stück – Model B Ver 1.0 > 100.000 Vorbestellungen allein bei RS**

### **2012 – Rev. 2.0 / Model A**

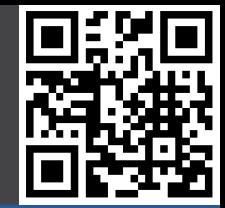

#### **Beispielprojekte**

#### **Geschichte**

- RPi Foundation
- 2006 ATMega
- 2011 ARM11
- 2012 Ebay
- 2012 Launch
- **- 2012 Rev. 2.0 / A**
- 2013 Cameras
- 2014 CM
- $2014 B+ / A+$
- 2015 RPi2/Case
- 2015 Disp/Zero
- 2016 RPi3
- 2016 10 Mio RPi

#### **Hardware**

- **16.07.2012 "1 Pi pro Kauf" Beschränkung gelöst**
- **05.09.2012 Model B Rev 2.0**
- **06.09.2012 Fertigung wird zu Sony UK umgelenkt**
- **15.10.2012 Model B Rev 2.0 erhält 512 MB RAM**
- **30.11.2012 Model A verfügbar**

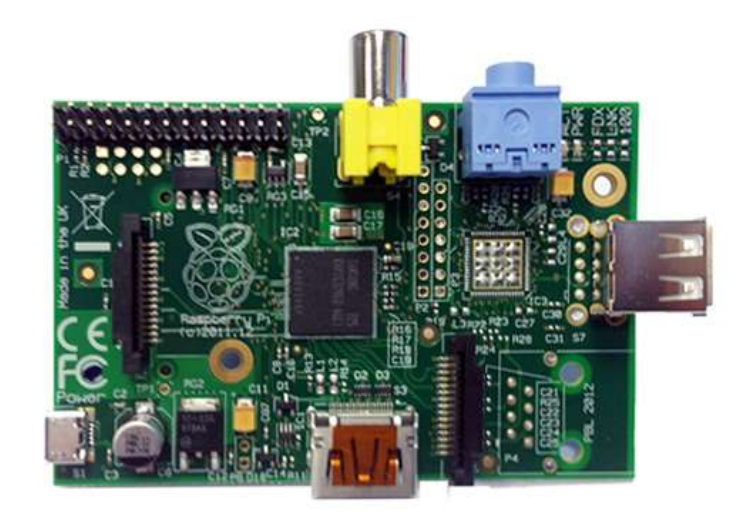

### **2013 - Cameras**

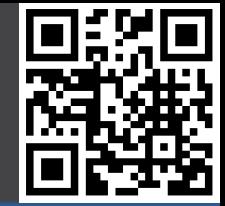

#### Beispielprojekte

#### **Geschichte**

- RPi Foundation
- 2006 ATMega
- 2011 ARM11
- 2012 Ebay
- 2012 Launch
- 2012 Rev. 2.0 / A
- **- 2013 Cameras**
- 2014 CM
- $2014 B+ / A+$
- 2015 RPi2/Case
- 2015 Disp/Zero
- 2016 RPi3
- 2016 10 Mio RPi

#### **Hardware**

- **14.05.2013 Pi Camera verfügbar**
- **03.06.2013 NOOBS Software**
- **28.10.2013 Pi NoIR Camera verfügbar**
- **21.11.2013 Wolfram / Mathematica**

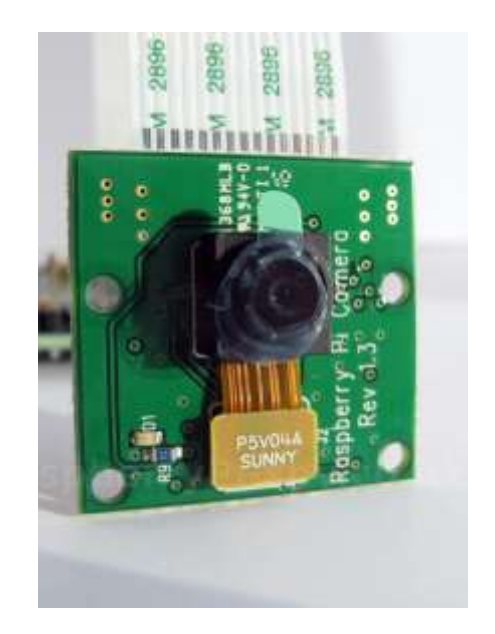

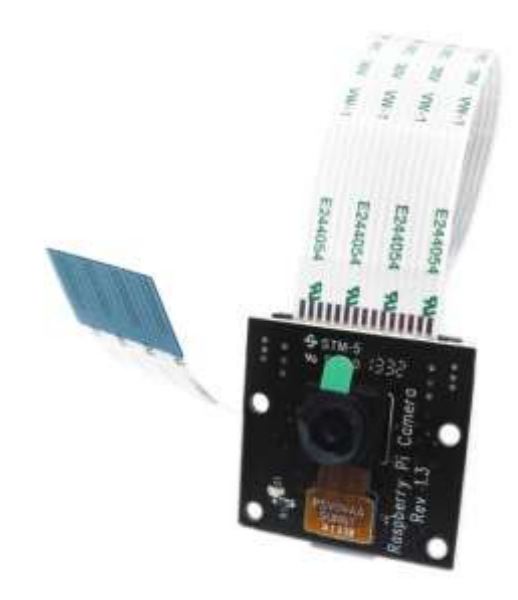

# **2014 – Compute Module**

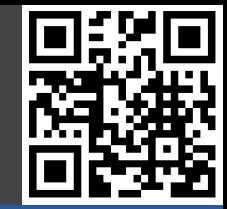

#### **Beispielprojekte**

#### **Geschichte**

- RPi Foundation
- 2006 ATMega
- 2011 ARM11
- 2012 Ebay
- 2012 Launch
- 2012 Rev. 2.0 / A
- 2013 Cameras
- **- 2014 CM**
- $2014 B+ / A+$
- 2015 RPi2/Case
- 2015 Disp/Zero
- 2016 RPi3
- 2016 10 Mio RPi

**Hardware** 

- **28.02.2014 Freigabe VideoCore IV Doku Broadcom**
- **31.03.2014 Freier Treiber zu VCIV veröffentlicht**
- **07.04.2014 Ankündigung RPi Compute Module**
- **23.06.2014 Compute Module verfügbar**

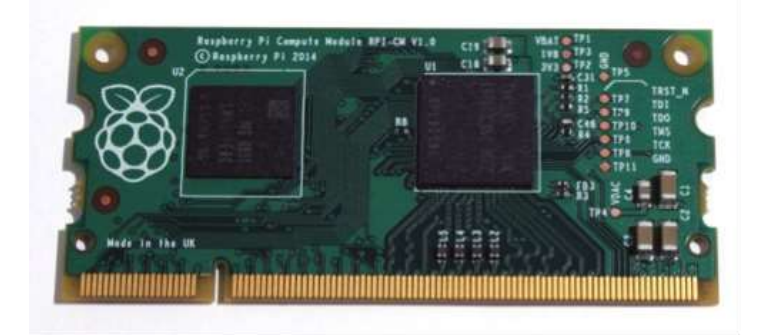

# **2014 – Model B+ / A+**

#### **Beispielprojekte**

#### **Geschichte**

- RPi Foundation
- 2006 ATMega
- 2011 ARM11
- 2012 Ebay
- 2012 Launch
- 2012 Rev. 2.0 / A
- 2013 Cameras
- 2014 CM
- **- 2014 B+/A+**
- 2015 RPi2/Case
- 2015 Disp/Zero
- 2016 RPi3
- 2016 10 Mio RPi

**Hardware** 

- **14.07.2014 Model B+ verfügbar**
- **31.07.2014 Pi Hats angekündigt**
- **01.08.2014 Mathematica 10 veröffentlicht**
- **10.11.2014 Model A+ verfügbar**

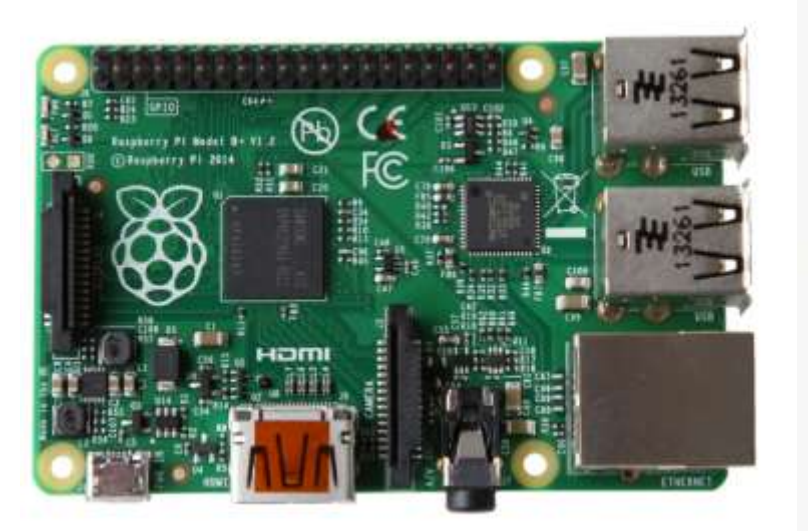

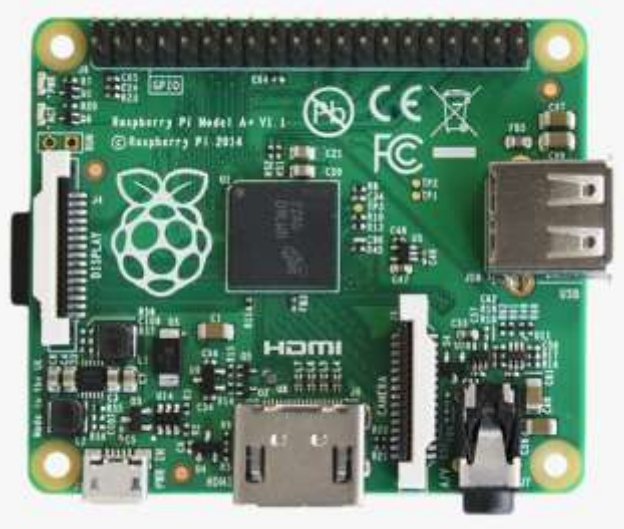

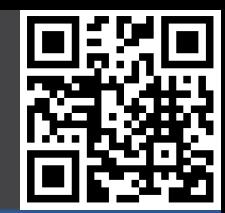

# **2015 RPi 2 / RPi Case**

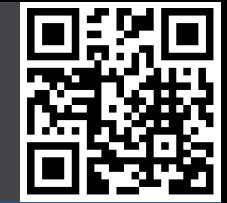

#### **Beispielprojekte**

#### **Geschichte**

- RPi Foundation
- 2006 ATMega
- 2011 ARM11
- 2012 Ebay
- 2012 Launch
- 2012 Rev. 2.0 / A
- 2013 Cameras
- 2014 CM
- $-2014 B+ / A+$
- **- 2015 RPi2/Case**
- 2015 Disp/Zero
- 2016 RPi3
- 2016 10 Mio RPi

**Hardware** 

- **02.02.2015 Raspberry Pi 2 verfügbar**
- **09.02.2015 Rasperry Pi 2 Xenon Blitzproblem**
- **17.02.2015 5 Millionen Raspberry Pi verkauft**
- **14.05.2015 RPi A+ (\$20), B+ (\$25), RPi 2 (\$35)**
- **16.06.2015 Raspberry Pi Case**

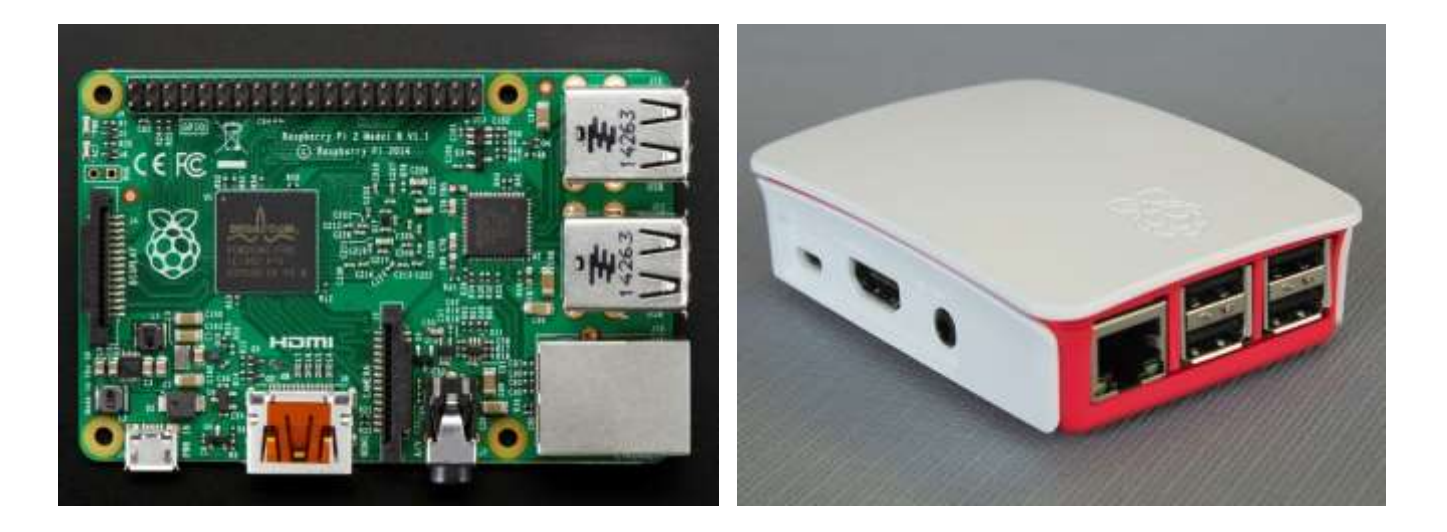

# **2015 Pi Display / Pi Zero**

#### **Beispielprojekte**

#### **Geschichte**

- RPi Foundation
- 2006 ATMega
- 2011 ARM11
- 2012 Ebay
- 2012 Launch
- 2012 Rev. 2.0 / A
- 2013 Cameras
- 2014 CM
- $2014 B+ / A+$
- 2015 RPi2/Case
- **- 2015 Disp/Zero**
- 2016 RPi3
- 2016 10 Mio RPi

#### **Hardware**

- **08.09.2015 Raspberry Pi Display verfügbar**
- **29.09.2015 Raspbian Jessie**
- **26.11.2015 Pi Zero**
- **06.12.2015 AstroPi Mission**

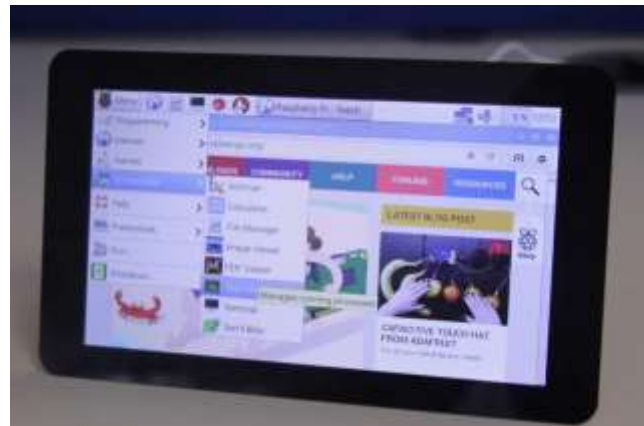

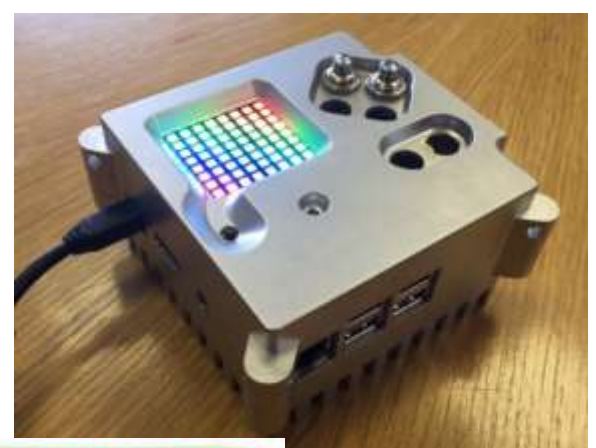

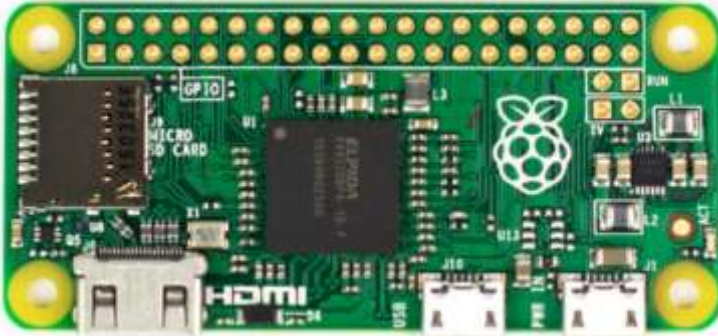

# **2016 RPi 3 / 4 Jahre RPi!**

#### **Beispielprojekte**

#### **Geschichte**

- RPi Foundation
- 2006 ATMega
- 2011 ARM11
- 2012 Ebay
- 2012 Launch
- 2012 Rev. 2.0 / A
- 2013 Cameras
- 2014 CM
- $-2014 B+ / A+$
- 2015 RPi2/Case
- 2015 Disp/Zero
- **- 2016 RPi3**
- 2016 10 Mio RPi

**Hardware** 

- **29.02.2016 Raspberry Pi 3**
- **29.02.2016 4 Jahre RPi**
- **29.02.2016 8 Millionen RPi verkauft**
- **21.04.2016 Ubuntu Mate Xenial / Chromium OS**
- **25.04.2016 Neue Pi Camera mit 8 Megapixel**
- **16.05.2016 Raspberry Pi Zero v.1.3**

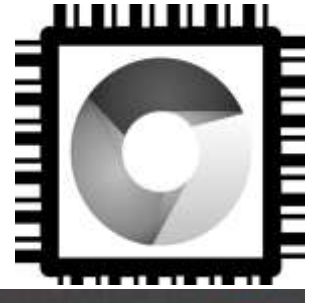

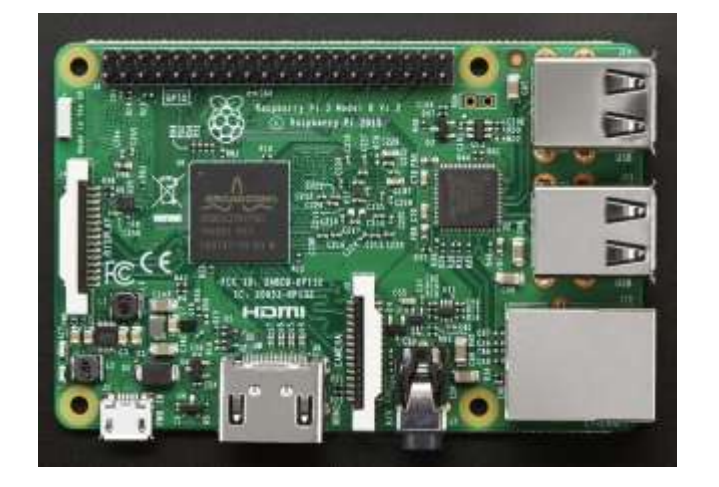

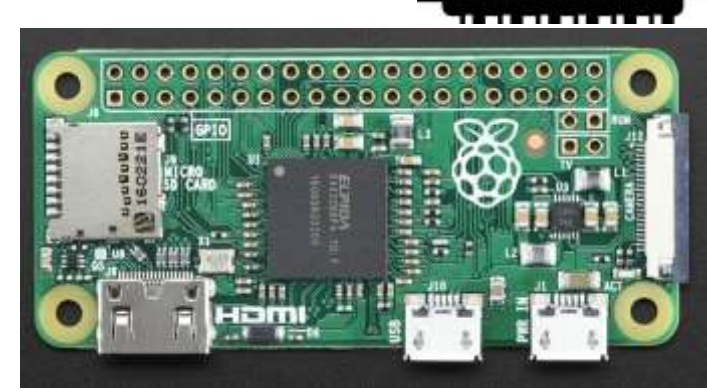

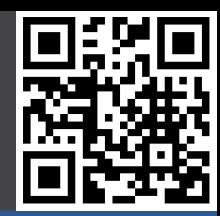

# **2016 10 Millionen RPi**

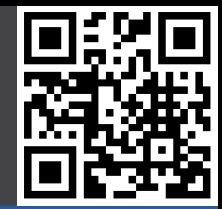

#### **Beispielprojekte**

#### **Geschichte**

- RPi Foundation
- 2006 ATMega
- 2011 ARM11
- 2012 Ebay
- 2012 Launch
- 2012 Rev. 2.0 / A
- 2013 Cameras
- 2014 CM
- $-2014 B+ / A+$
- 2015 RPi2/Case
- 2015 Disp/Zero
- 2016 RPi3
- **- 2016 10 Mio RPi**

#### **Hardware**

- **05.08.2016 Ethernet Boot Raspberry Pi 3**
- **30.08.2016 Offizielle Docker Unterstützung**
- **08.09.2016 10 Millionen RPis verkauft**
- **28.09.2016 Einführung von Pixel**
- **22.11.2016 Suse Enterprise Linux Server (SLES)**
	- **http://tinyurl.com/slespi**
- **30.11.2016 Security Update: SSH abgeschaltet!**
	- **(in /boot eine Datei mit Namen ssh erstellen um es wieder zu aktivieren, oder über raspi-config!)**

### **Hardware**

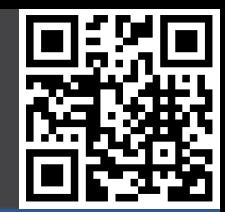

#### Beispielprojekte

#### **Geschichte**

#### **Hardware**

- Model B+
- Model A+
- Zero
- Raspberry Pi 3
- Andere
- Kamera
- NoIR Kamera
- Display
- Besonderheiten

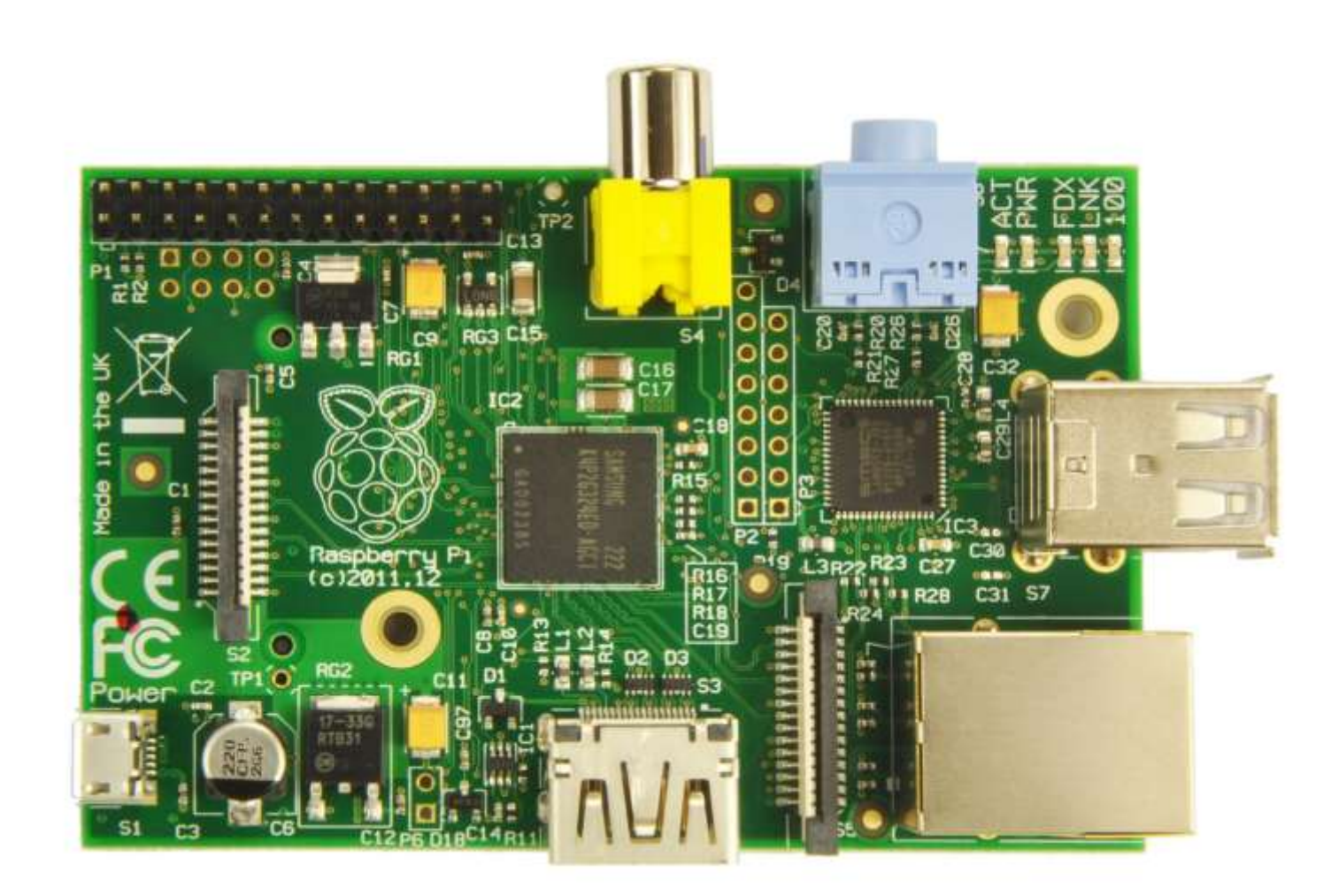

# **Hardware – Pinout RPi A/B Rev.2**

#### Beispielprojekte

#### **Geschichte**

#### **Hardware**

- Model B+
- Model A+
- Zero
- Raspberry Pi 3
- Andere
- Kamera
- NoIR Kamera
- Display
- Besonderheiten

#### **Software**

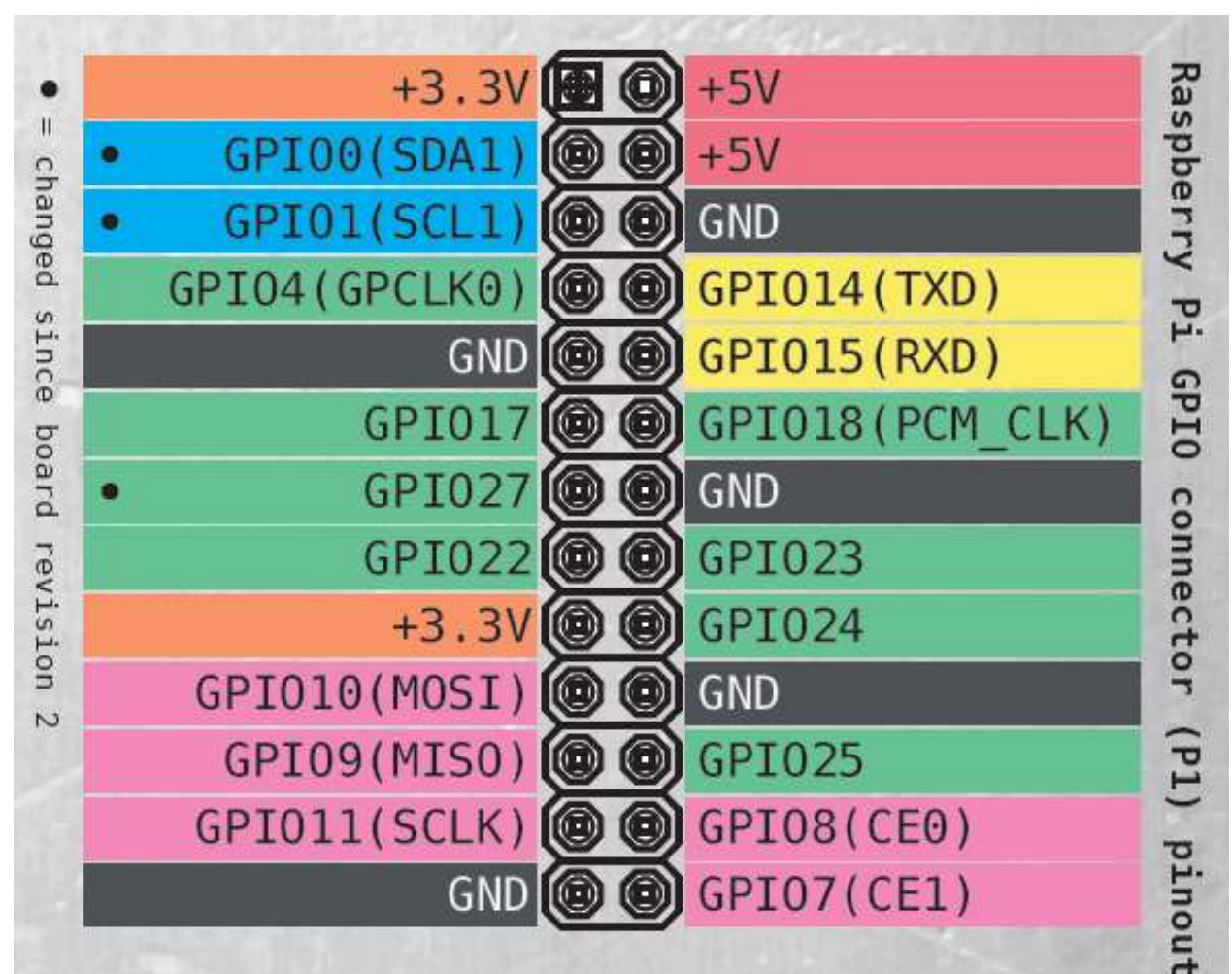

http://www.elektor.de/jahrgang/2013/marz/elektor-world/jahrgang/2013/marz/elektor- world.2416142.lynkxhttp://www.elektor.de/jahrgang/2013/marz/elektor-world/jahrgang/2013/marz/elektorworld.2416142.lynkx

# **Hardware – Pinout RPi A+/B+ & RPi 2/3**

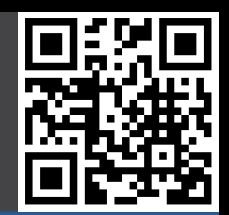

#### Beispielprojekte

#### **Geschichte**

#### **Hardware**

- Model B+
- Model A+
- Zero
- Raspberry Pi 3
- Andere
- Kamera
- NoIR Kamera
- Display
- Besonderheiten

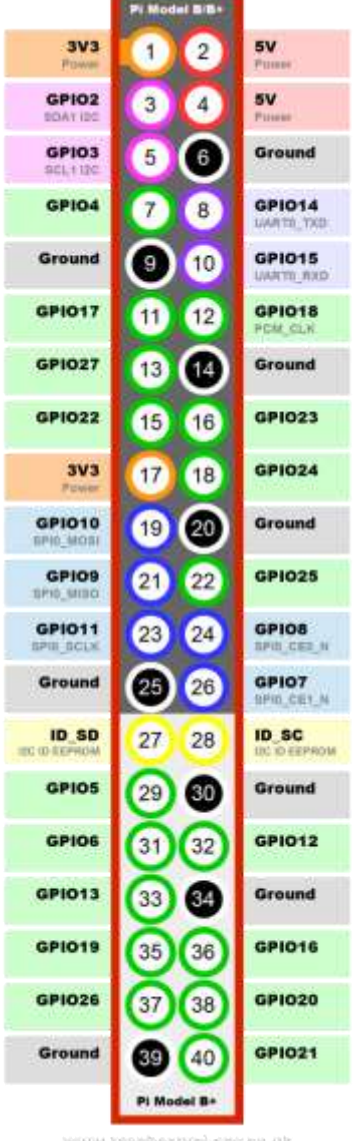

### **Model B+**

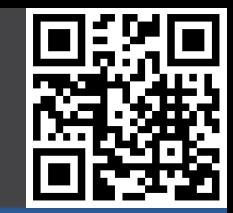

#### Beispielprojekte

#### **Geschichte**

#### **Hardware**

- **- Model B +**
- Model A +
- Zero
- Raspberry Pi 3
- Andere
- Kamera
- NoIR Kamera
- Display
- Besonderheiten

- 700 MHz ARM
- 512 MB RAM
- $\cdot$  4 x USB
- 1 x Fast Ethernet
- HDMI
- 3,5 mm Audio / Video Klinke
- Micro USB Power
- Micro SD Card
- 32,90 $\xi$

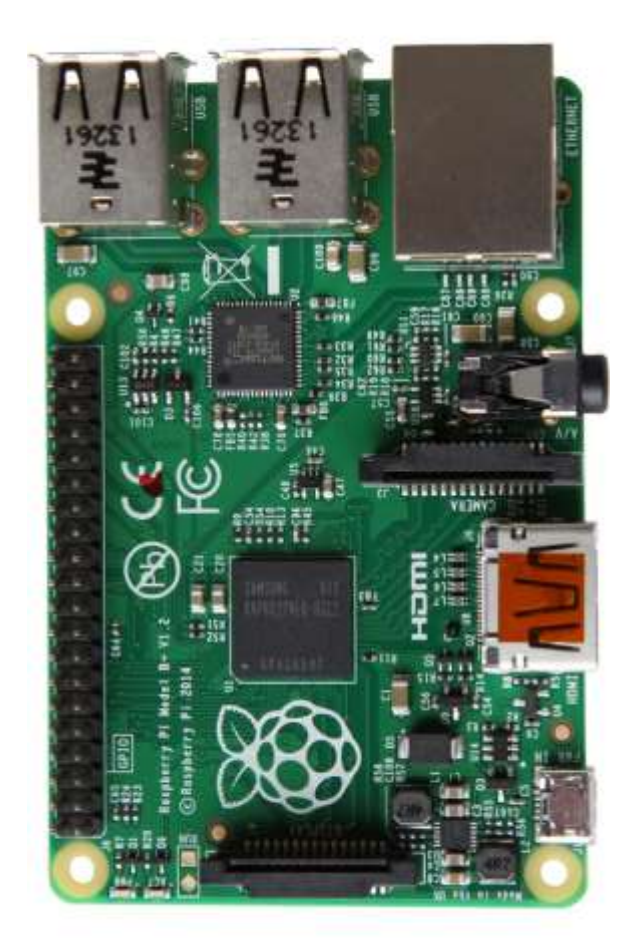

### **Model A+**

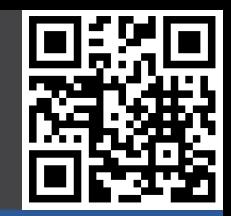

#### Beispielprojekte

#### **Geschichte**

#### **Hardware**

- Model B +
- **- Model A +**
- Zero
- Raspberry Pi 3
- Andere
- Kamera
- NoIR Kamera
- Display
- Besonderheiten

- 700 MHz ARM
- 256 MB RAM
- 1 x USB
- 0 x Fast Ethernet
- HDMI
- 3,5 mm Audio / Video Klinke
- Micro USB Power
- Micro SD Card
- 23,75 €

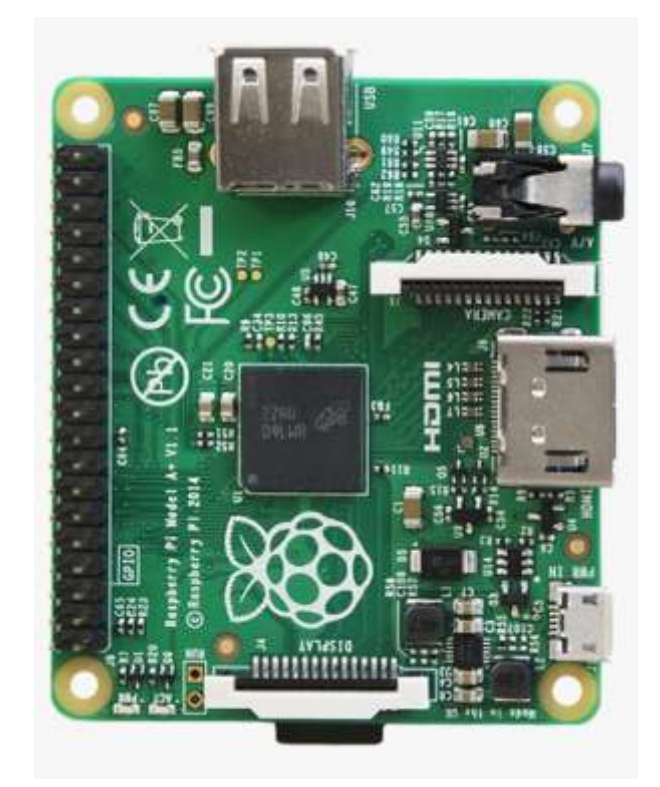

### **Zero v1.3**

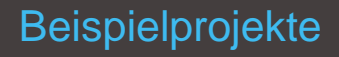

#### **Geschichte**

#### **Hardware**

- $-$  Model B  $+$
- Model A +
- **- Zero**
- Raspberry Pi 3
- Andere
- Kamera
- NoIR Kamera
- Display
- Besonderheiten

- 1 GHz ARM
- 512 MB RAM
- 1 x Micro USB (OTG)
- 0 x Fast Ethernet
- Mini HDMI
- Video als Lötpad
- Kein CSI / DSI
- Micro USB Power
- Micro SD Card
- mit Camera Connector
- 5 \$

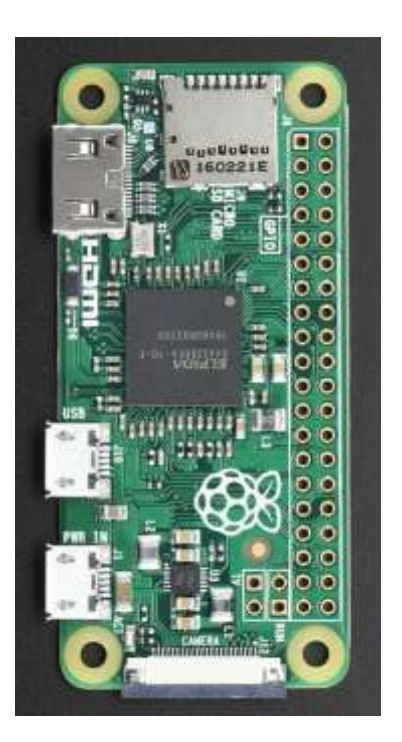

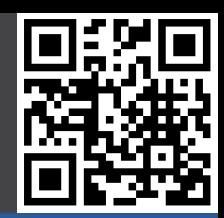

# **Raspberry Pi 3**

#### Beispielprojekte

#### **Geschichte**

#### **Hardware**

- $-$  Model B  $+$
- Model A +
- Zero
- **- Raspberry Pi 3**
- Andere
- Kamera
- NoIR Kamera
- Display
- Besonderheiten

- 4 x 1,2 GHz ARMv8 / 64 Bit / BCM2837
- 1024 MB RAM
- $\cdot$  4 x USB
- 1 x Fast Ethernet
- HDMI
- 3,5 mm Audio / Video Klinke
- Micro USB Power
- Micro SD Card
- Bluetooth 4.1
- WLAN
- 38,90 €

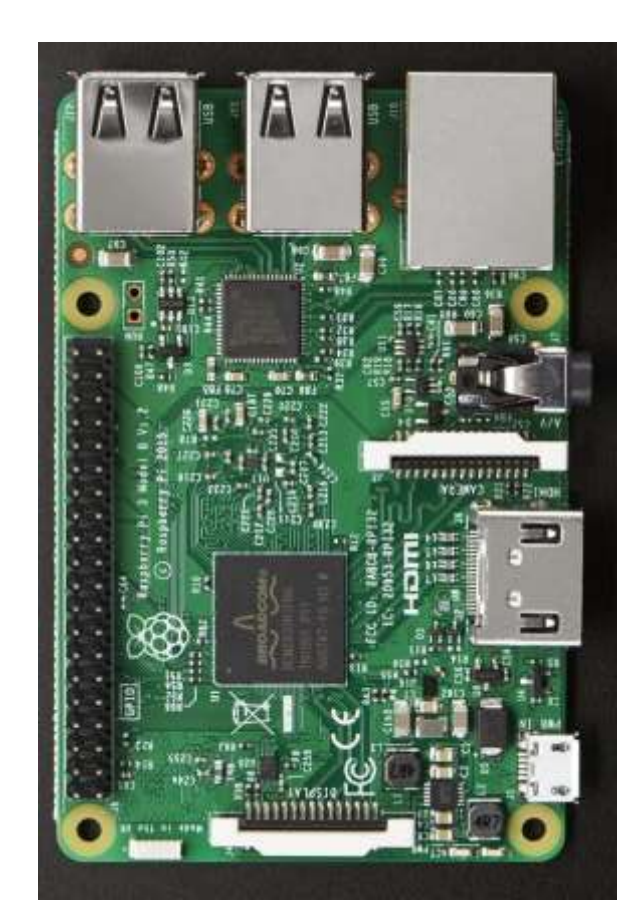

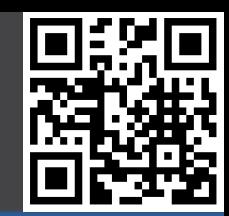

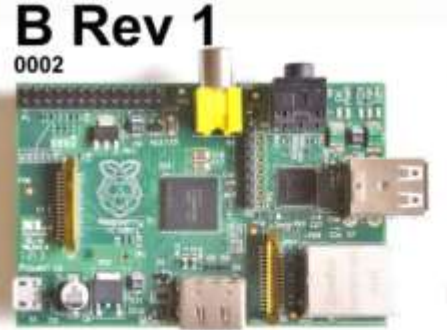

B Rev 2 (China)  $000f$ 

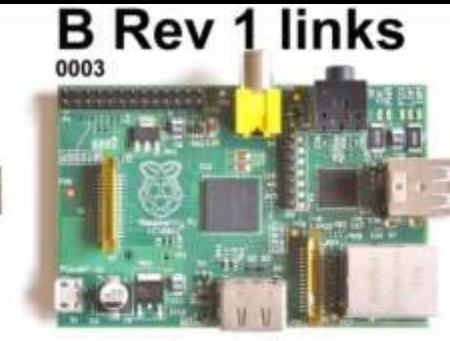

**B Rev 2.1 (UK)** 000e

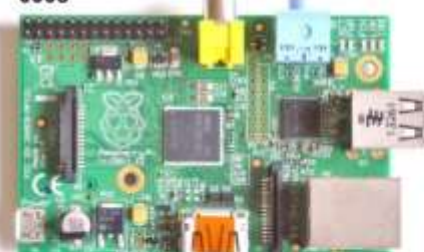

B+ 0010

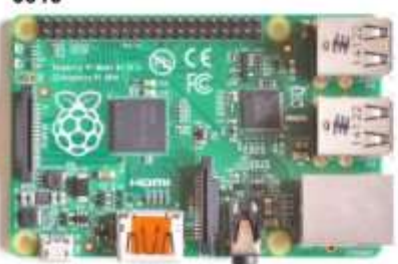

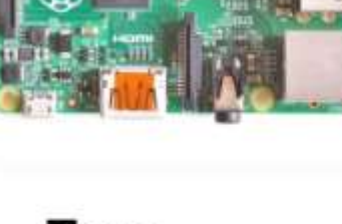

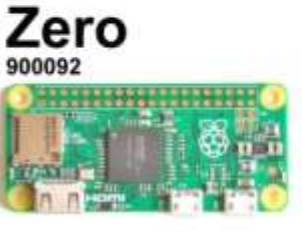

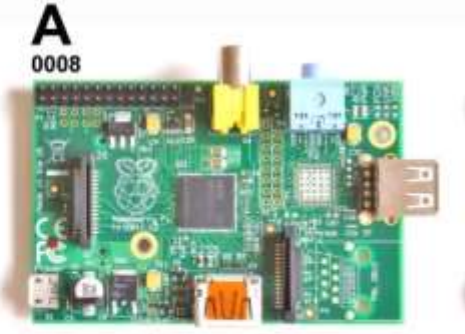

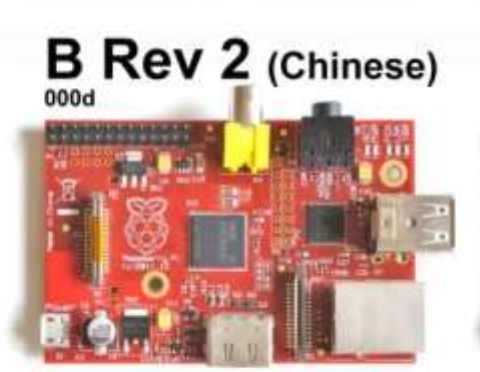

B+ (Chinese) 0010

 $3B$ a02082

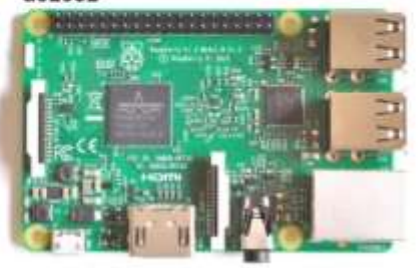

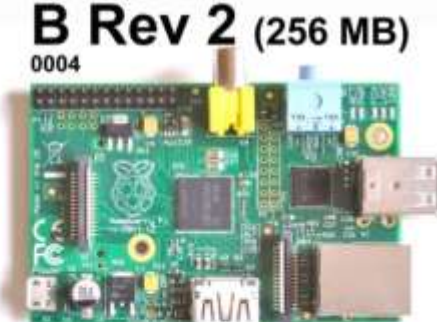

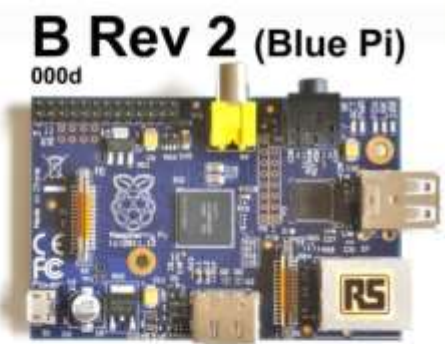

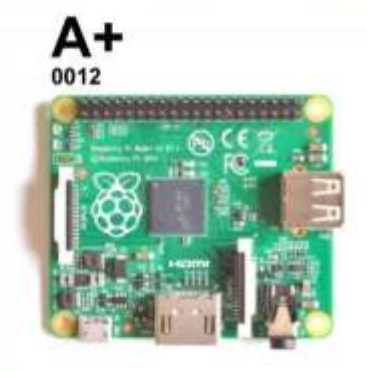

Raspberry Pi® family Feb 29th 2016 **RasPi.TV** 

Compute **Module** 000d

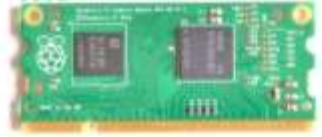

 $2B_{a01041}$ 

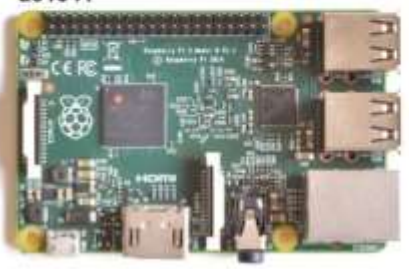

# **RPi Kamera Modul (v2, 2016 )**

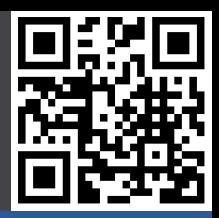

#### Beispielprojekte

#### **Geschichte**

#### **Hardware**

- Model B+
- Model A+
- Zero
- Raspberry Pi 3
- Andere
- **- Kamera**
- NoIR Kamera
- Display
- Besonderheiten

**Software** 

- 8 MP
- 3280 x 2464 Fotos
- 1080p @ 30 fps
- 720p @ 60 fps
- CSI Interface
- 23 €

dspberry RCM8M  $\frac{2}{\sqrt{2}}$ 

https://blog.adafruit.com/2016/04/27/in-stock-raspberry-pi-camera-board-v2-8-<br>megapixels-raspberry-pi-noir-camera-board-v2-8-megapixels/ https://blog.adafruit.com/2016/04/27/in-stock-raspberry-pi-camera-board-v2-8- megapixels-raspberry-pi-noir-camera-board-v2-8-megapixels/

# **RPi NoIR Kamera Modul (v2, 2016)**

#### Beispielprojekte

#### **Geschichte**

#### **Hardware**

- Model B+
- Model A+
- Zero
- Raspberry Pi 3
- Andere
- Kamera
- **- NoIR Kamera**
- Display
- Besonderheiten

**Software** 

- Kein IR Filter
- 8 MP
- 3280 x 2464 Fotos
- 1080p @ 30 fps
- 720p @ 60 fps
- CSI Interface
- 23 €

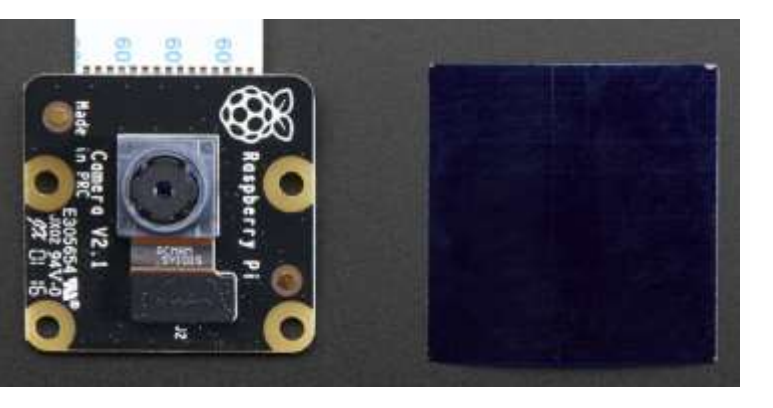

https://blog.adafruit.com/2016/04/27/in-stock-raspberry-pi-camera-board-v2-8https://blog.adafruit.com/2016/04/27/in-stock-raspberry-pi-camera-board-v2-8- megapixels-raspberry-pi-noir-camera-board-v2-8-megapixels/megapixels-raspberry-pi-noir-camera-board-v2-8-megapixels

# **RPi Display**

#### Beispielprojekte

#### **Geschichte**

#### **Hardware**

- Model B+
- Model A+
- Zero
- Raspberry Pi 3
- Andere Kamera
- 
- NoIR Kamera
- **- Display**
- Besonderheiten

**Software** 

### • 7 Zoll

- 800x480 Pixel
- 60 FPS
- 24-bit
- 10 Pkt. Cap. Touch
- DSI Interface
- 76 €

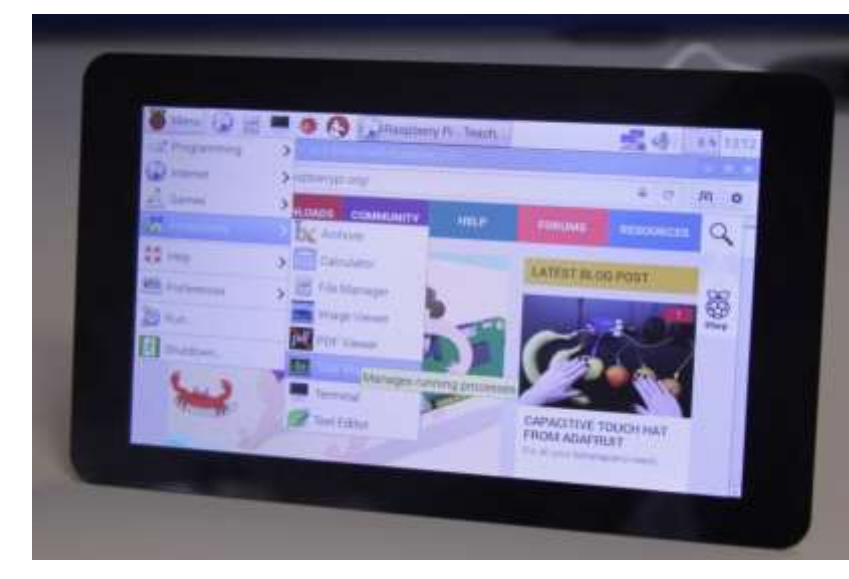

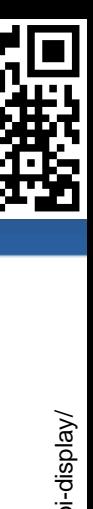

https://www.raspberrypi.org/blog/the-eagerly-awaited-raspberry-pi-display/ https://www.raspberrypi.org/blog/the-eagerly-awaited-raspberry-pi-display/

### **Besonderheiten**

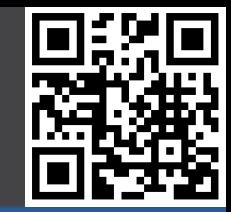

#### **Beispielprojekte**

#### **Geschichte**

#### **Hardware**

- Model B+
- Model A+
- Zero
- Raspberry Pi 3
- Andere
- Kamera
- NoIR Kamera
- Display
- **- Besonderheiten**

- RPi kommt im Normalfall ohne Zubehör und Gehäuse
- RPi hat keinen Ein- / Ausschalter
	- Netzteil ziehen / stecken
- RPi hat keine Realtime Clock / RTC
	- Stromverlust bedeutet den Verlust der Zeit
	- Zeitinformationen über NTP (Netzwerk)
	- RTC Clock über GPIO nachrüsten
- Besonders Leistungshungrige USB Endgeräte ohne eigenes Netzteil müssen durch einen powered USB Hub versorgt werden (externe Festplatte etc, bei RPi 3 verbessert)

# **Desktop (Linux)**

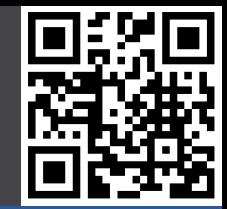

Beispielprojekte

**Geschichte** 

**Hardware** 

**Software**

- **- Desktop**
- Entertainment
- ARM
- Sonstige

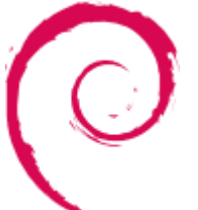

Debian Derivat

Ubuntu Mate Ubuntu Derivat (RPi2+ Only)

Raspbian (Wheezy / Jessie)

Früher:

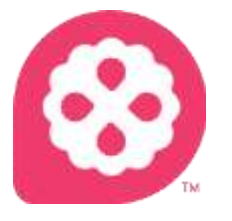

Pidora Fedora Derivat

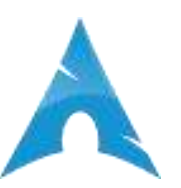

Arch Arch Linux Derivat

# **Entertainment (XBMC)**

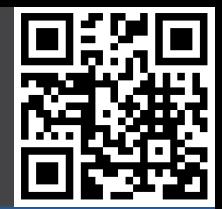

Beispielprojekte

**Geschichte** 

**Hardware** 

#### **Software**

- Desktop
- **- Entertainment**
- ARM
- Sonstige

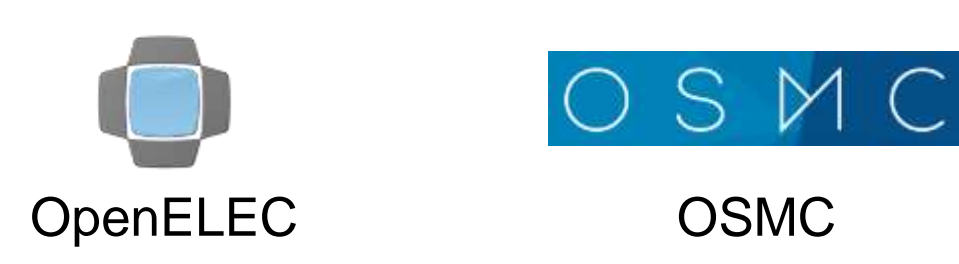

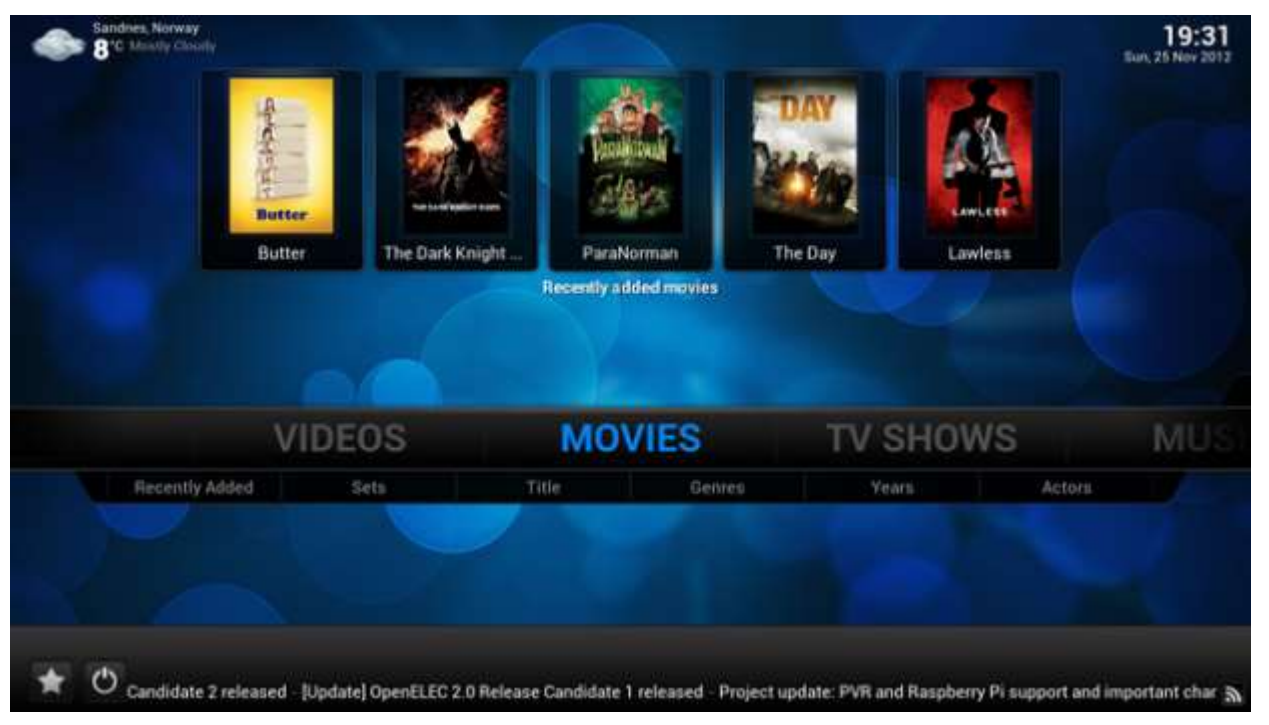

http://www.golem.de/news/mediaplayer-openelec-3-0-beta-<br>enthaelt-xbmc-12-1211-95954.html http://www.golem.de/news/mediaplayer-openelec-3-0-beta- enthaelt-xbmc-12-1211-95954.html

### **ARM**

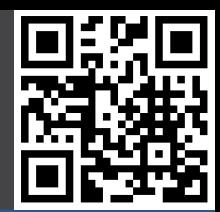

#### Beispielprojekte

**Geschichte** 

#### **Hardware**

#### **Software**

- Desktop
- Entertainment
- **- ARM**
- Sonstige

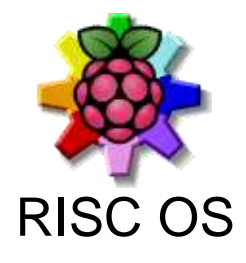

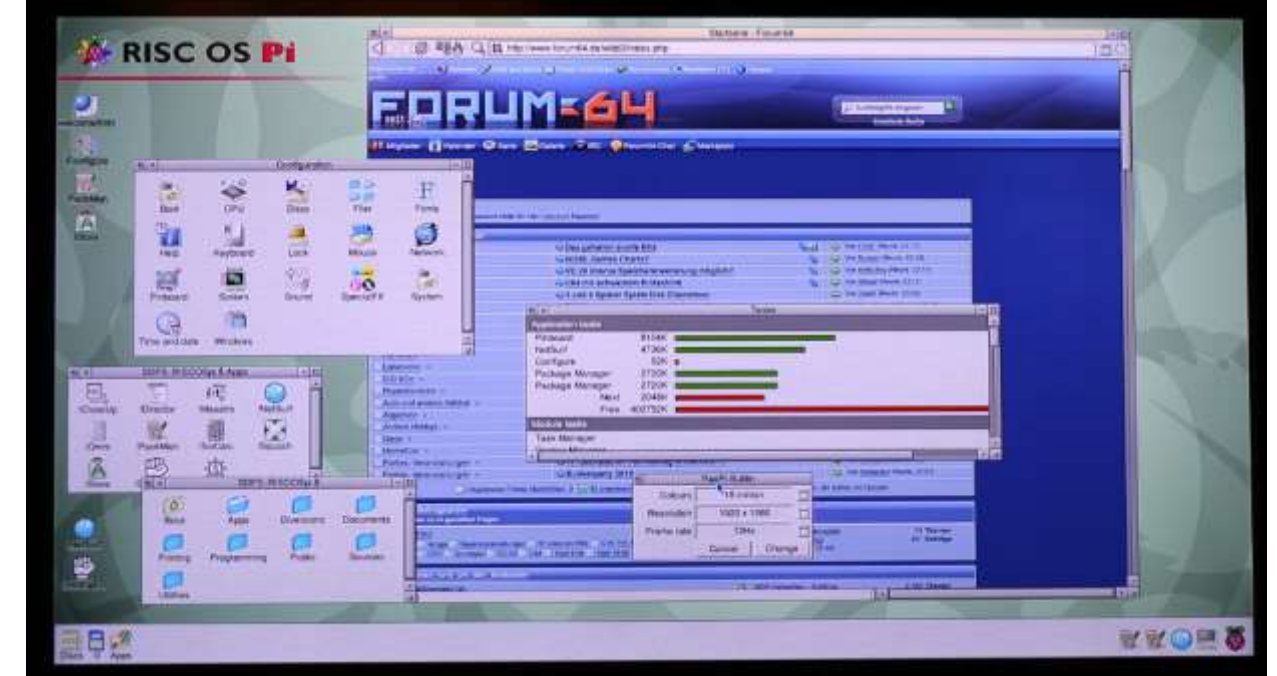

http://lehwalder.wordpress.com/2013/05/31/riscos-5-als-rc8-<br>fuer-den-raspberry-pi-angeteste/ http://lehwalder.wordpress.com/2013/05/31/riscos-5-als-rc8- fuer-den-raspberry-pi-angetestet/

# **Sonstige**

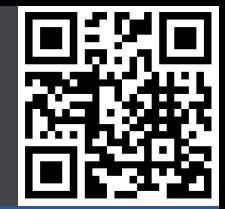

#### Beispielprojekte

**Geschichte** 

**Hardware** 

#### **Software**

- Desktop
- Entertainment
- ARM
- **- Sonstige**

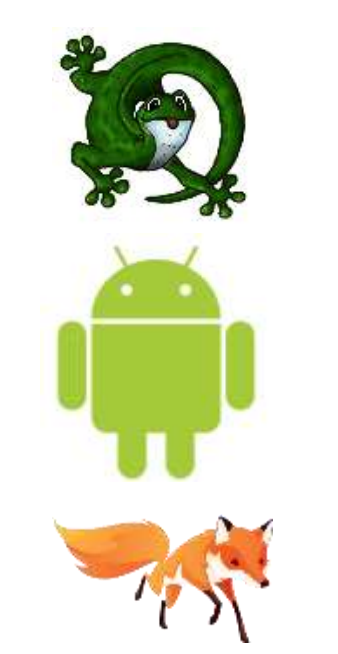

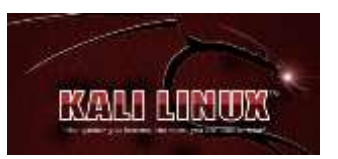

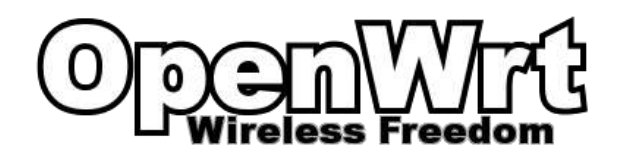

**ChibiOS** Realtime OS

**Android** 

Firefox OS

Kali Linux Security / Pentest

**OpenWRT** Debian Derivat

# **Sonstige**

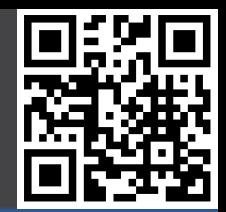

#### Beispielprojekte

#### **Geschichte**

#### **Hardware**

#### **Software**

- Desktop
- Entertainment
- ARM
- **- Sonstige**

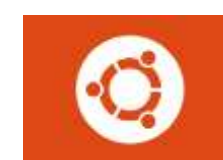

#### Snappy Ubuntu Core Ubuntu Derivat / IoT (RPi 2+ Only)

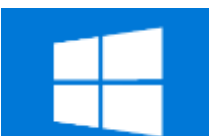

Windows 10 IoT Core Windows 10 Derivat / IoT (RPi 2+ Only)

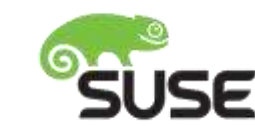

Suse Enterprise Linux Server SUSE. SLES (RPI3+ Only)

### **II. Erste Schritte**

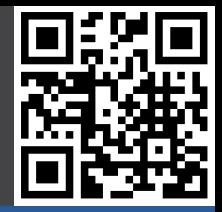

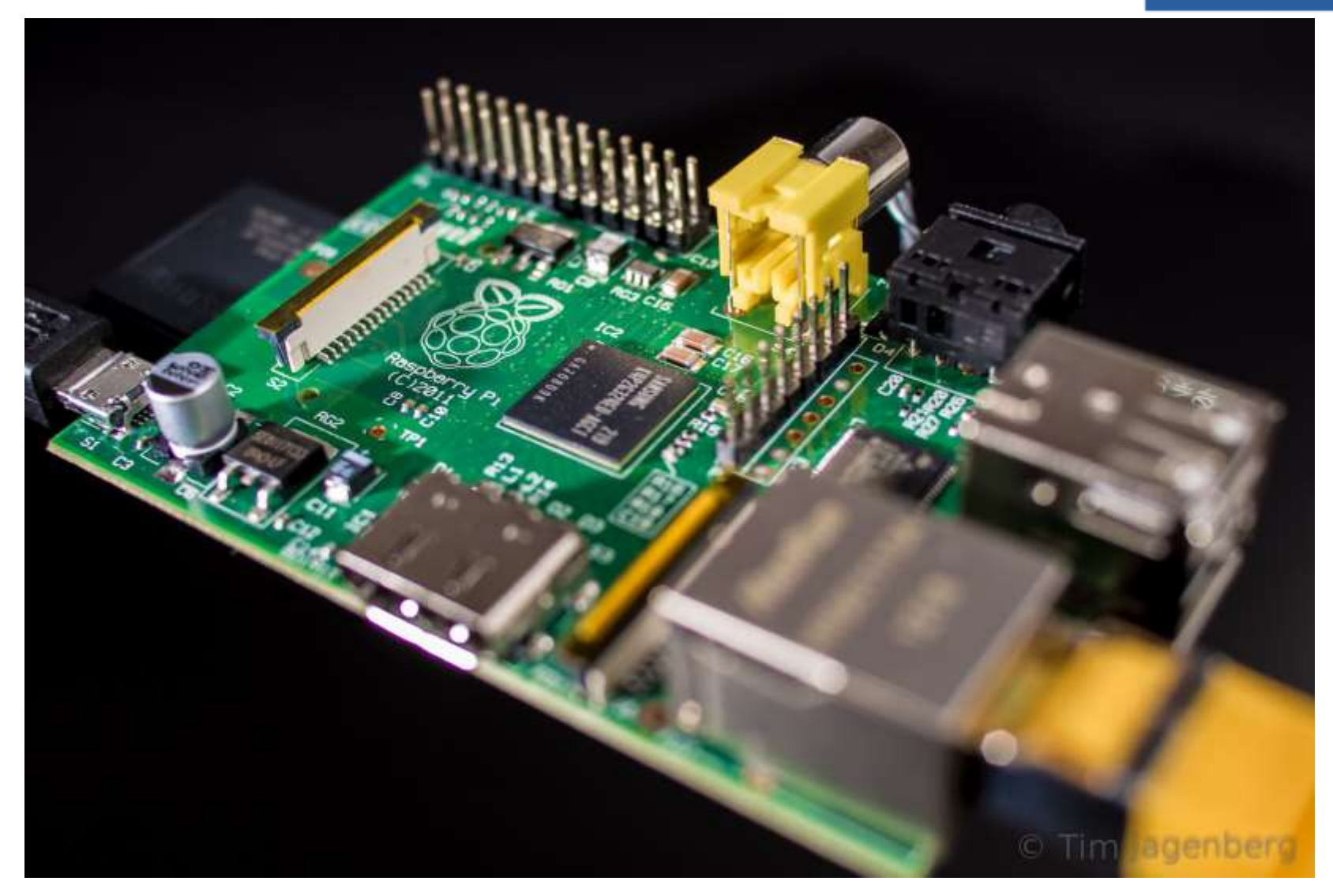

### **Informationen**

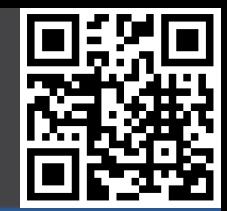

#### **Gut zu wissen**

- **- Informationen**
- Zubehör

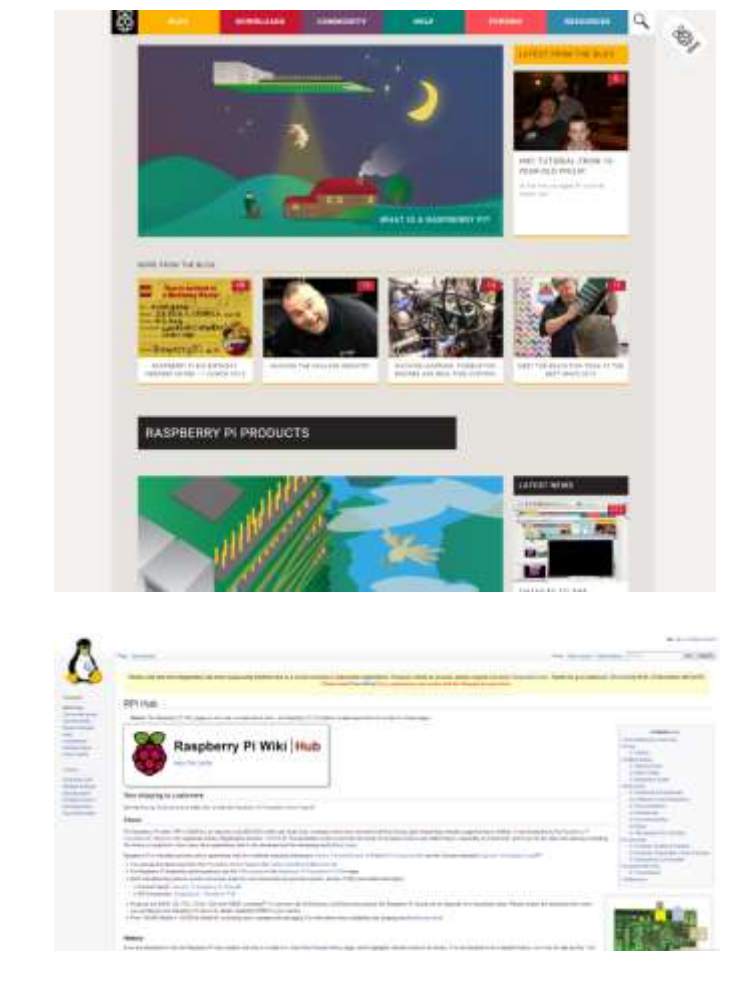

Hauptseite: www.raspberrypi.org Forum: www.raspberrypi.org/forums Downloads: www.raspberrypi.org/downloads

Wiki: http://elinux.org/RPi\_Hub

### **Zubehör**

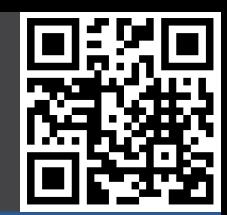

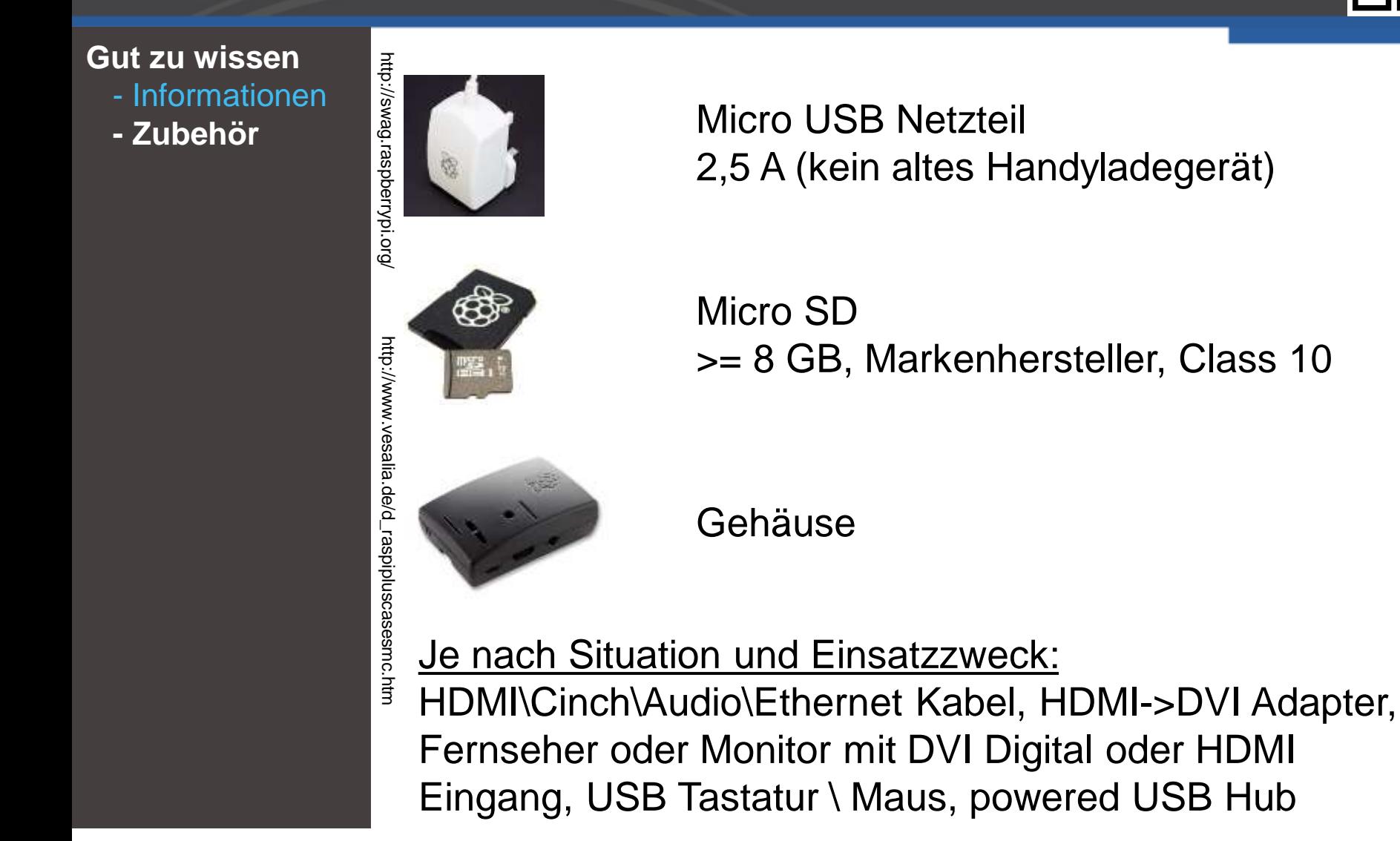

### **IV. Mehr Raspberry Pi**

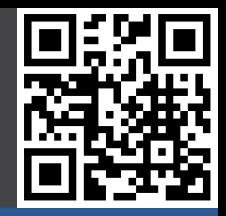

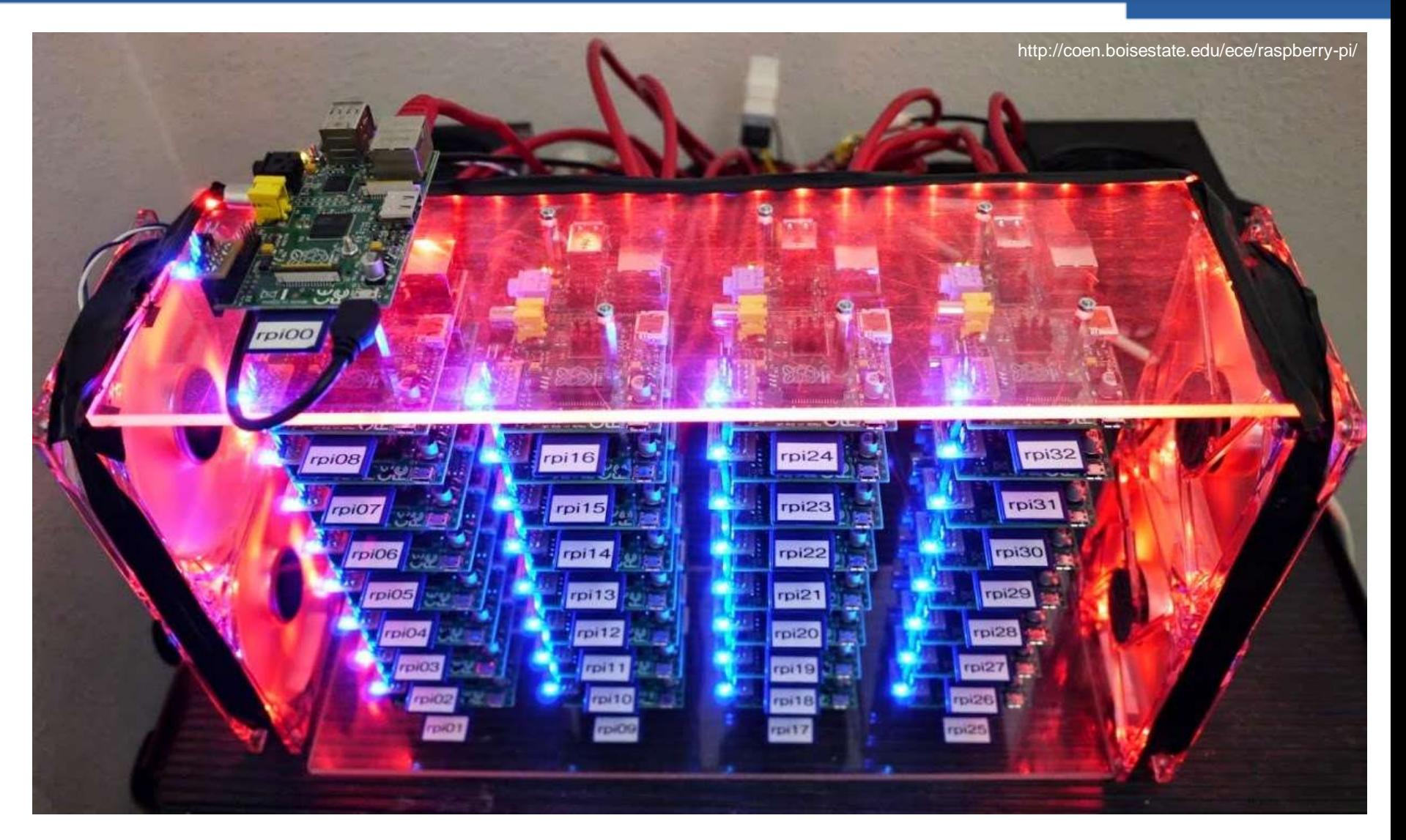

14.01.2017

## **Blogs**

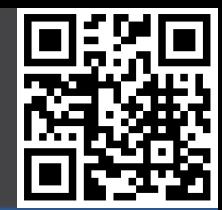

#### **Mehr RPi**

- **- Blogs**
- Zeitschriften
- Bücher
- 

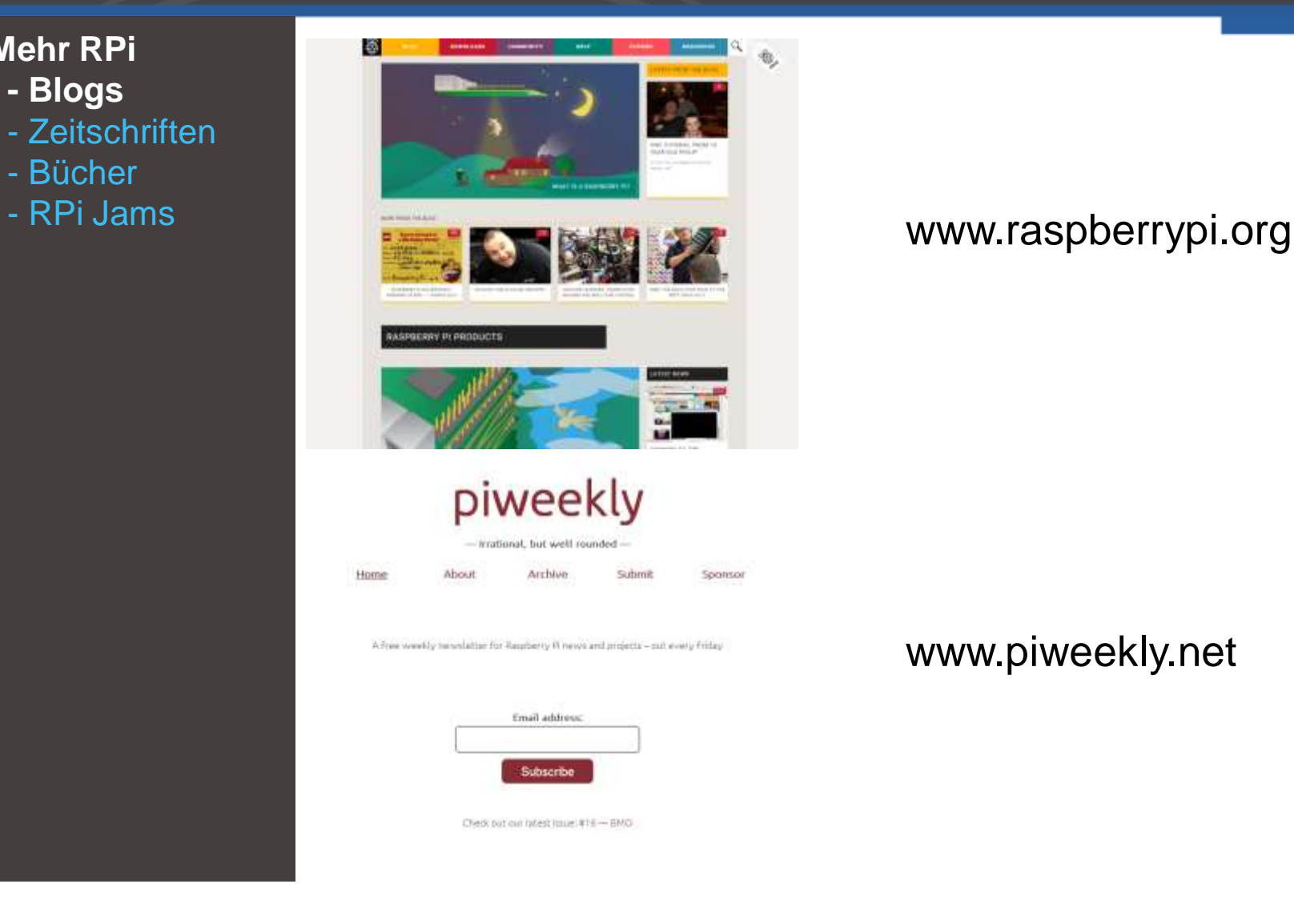

#### www.piweekly.net

14.01.2017

### **Zeitschriften**

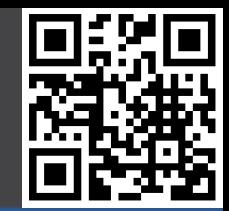

#### **Mehr RPi**

- Blogs
- **- Zeitschriften**
- Bücher
- 

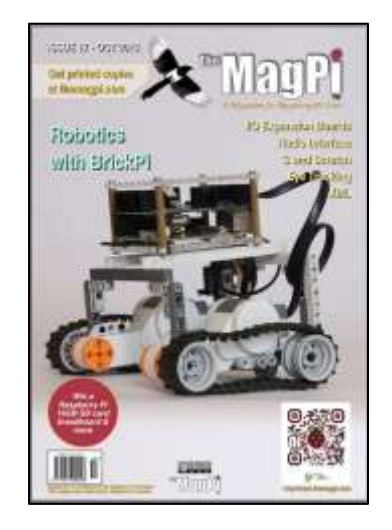

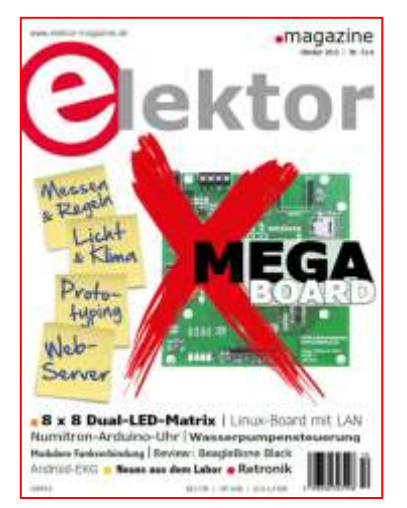

#### - RPi Jams **WALLET AND STATE WWW.themagpi.com** monatlich, kostenlos

#### www.elektor.de

14.01.2017

### **Bücher**

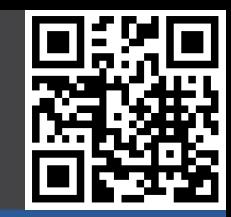

#### **Mehr RPi**

- Blogs
- Zeitschriften
- **- Bücher**
- RPi Jams

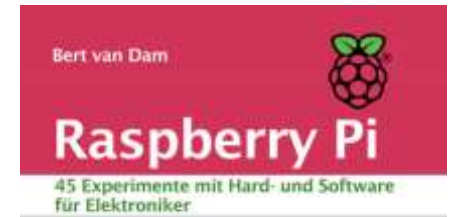

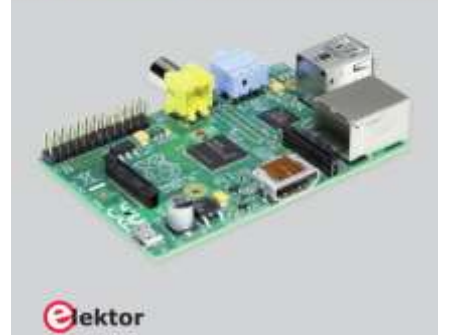

Bert van Dam - Raspberry Pi 45 Experimente mit Hard- und Software für Elektroniker

SD Karte mit Raspbian und Beispielen

Hardware Starterkit

… erhältlich im elektor Shop

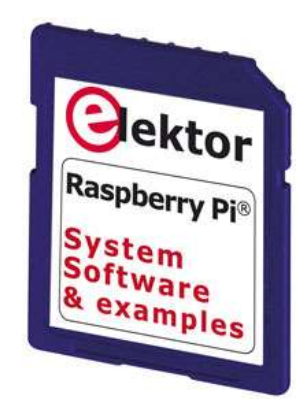

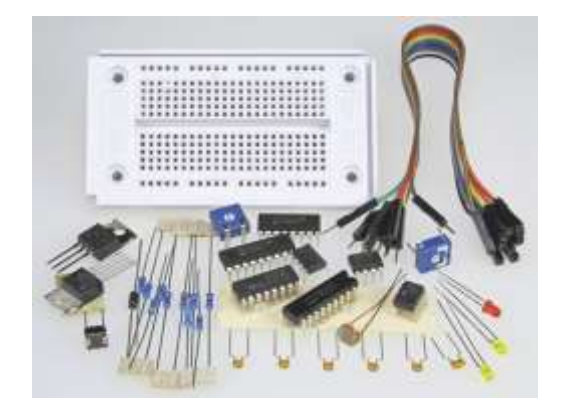

### **RPi Jams**

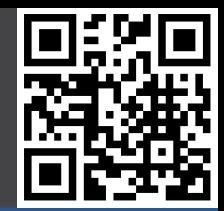

#### **Mehr RPi**

- Blogs
- Zeitschriften
- Bücher
- **- RPi Jams**

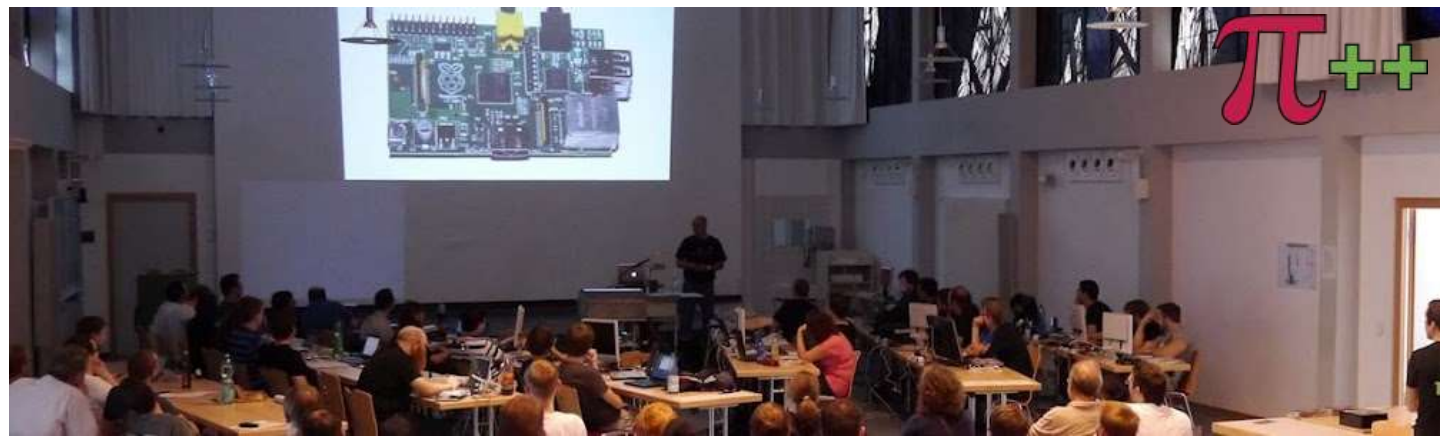

### PiAndMore an der Universität Trier www.piandmore.de

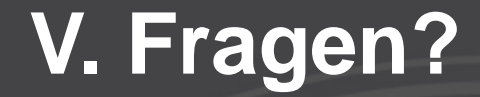

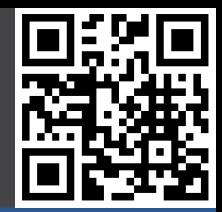

### Vielen Dank für Ihre Aufmerksamkeit!

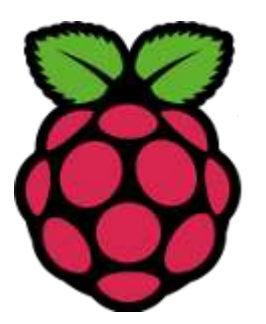

### **Quellenangaben**

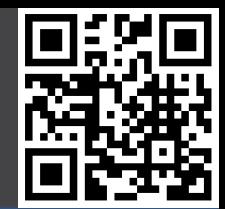

- Foto der Frontfolie von www.sotechdesign.com.au
- Produkt Fotos, Logos und Schemata
	- Texas Instruments
	- Microchip
	- Raspberry Pi Foundation
	- Arduino
	- RS
	- **Farnell**
	- element 14
	- Elektor
	- Wikipedia
	- eLinux.org
	- Mozilla.net
	- Kali.org
- MCP3008 Informationen und Prozedur
	- http://jeremyblythe.blogspot.co.uk/2012/09/raspberry-pi-hardware-spi-analoginputs.html
- Zeichnungen erstellt mit www.circuits.io